**تطوير تطبيقات التعلم المنتشر عبر األجهزة اللوحية وأثرها على تنمية مهارات تصميم قواعد البيانات اإللكترونية لدى طالب المرحلة الثانوية د/ عبدالعال عبدهللا السيد** مدرس تكنولوجيا التعليم- كلية التربية - جامعة المنصورة **د/ رشا أحمد إبراهيم** مدرس تكنولوجيا التعليم كليـة التربية ـ جامعة المنصورة

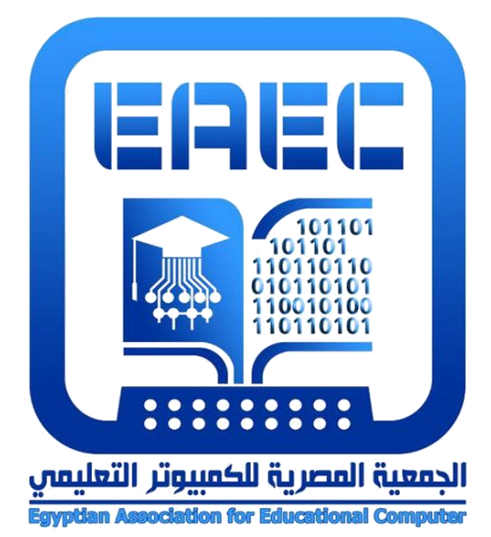

# **المجلة العلمية المحكمة للجمعية المصرية للكمبيوتر التعليمي**

**معرف البحث الرقمي DOI: [.2018.52790EAEC10.21608/](https://dx.doi.org/10.21608/eaec.2018.52790) المجلد السادس - العدد الثاني - ديسمبر 2018**

**رقم اإليداع بدار الكتب 24388 لسنة 2019 ISSN-Print: 2682-2598 ISSN-Online: 2682-2601 موقع المجلة عبر بنك المعرفة المصري [eg.ekb.journals.eaec://http](http://eaec.journals.ekb.eg/) [https://eaec-eg.com](https://eaec-eg.com/) الجمعية موقع**

**العنوان البريدي: ص.ب 60 األمين وروس 42311 بورسعيد – مصر**

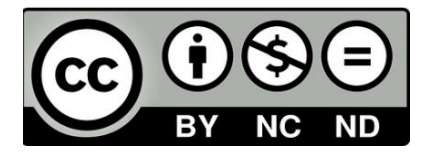

**تطوير تطبيقات التعلم المنتشر عبر األجهزة اللوحية وأثرها على تنمية مهارات تصميم قواعد البيانات اإللكترونية لدى طالب المرحلة الثانوية** إعداد **د/ عبدالعال عبدهللا السيد** مدرس تكنولوجيا التعليم- كلية التربية - جامعة المنصورة **د/ رشا أحمد إبراهيم** مدرس تكنولوجيا التعليم كليـة التربية ـ جامعة المنصورة

**مستخلص البحث:**

هدف البحث الحالي إلى تطوير تطبيقات التعلم المنتشر عبر الأجهز ة اللوحية و أثر ها على تنمية مهارات تصميم قواعد البيانات اإللكترونية لدى طالب المرحلة الثانوية، وتم استخدام المنهج شبة التجريبي، وتم اختيار عينة البحث بطريقة عشوائية من بين طلبة المرحلة الثانوية بمدينة الرياض، وتكونت عينة البحث من (56) طالبًا، تم تقسيمهما عشوائيًا إلى مجموعتين؛ مجموعة تجريبية عددها (28) طالبًا، وآخري ضابطة وعددهم (28) طالبًا، وتضمنت أدوات البحث قائمة بمهارات تصميم قواعد البيانات اإللكترونية، وقائمة بمعايير تصميم تطبيقات التعلم المنتشر عبر الأجهزة اللوحية، واختبار تحصيلي، وبطاقة ملاحظة الأداء، وبطاقة تقييم المنتج النهائي، ومن نتائج البحث وجود فرق دال إحصائًيا عند مستوى )0.05( أو أقل بين متوسط درجات طلبة المجموعة التجريبية في التطبيقين القبلي والبعدي الختبار التحصيل لصالح التطبيق البعدي، ووجود فرق دال إحصائيًا عند مستوى (0.05) أو أقل بين متوسط درجات طلبة المجموعة التجريبية في التطبيقين القبلي والبعدي لبطاقة ملاحظة الأداء لصالح التطبيق البعدي، ووجود فرق دال إحصائيًا عند مستوى (0.05) أو أقل بين متوسط درجات طلبة المجموعة التجريبية والضابطة في التطبيق البعدي لبطاقة تقييم المنتج النهائي لصالح طلبة المجموعة التجريبية، ويوصي البحث الحالي بتطوير بعض تطبيقات التعلم المنتشر عبر األجهزة اللوحية وتوظيفها في المقررات التعليمية لمختلف مراحل التعليم العام لما لها من أثر فعال في عمليتي التعليم والتعلم. **الكلمات الرئيسية:**

الأثر ، التعلم المنتشر ، الأجهزة اللوحية، قواعد البيانات الإلكترونية، مهار ات تصميم قواعد البيانات اإللكترونية

**مقدمة البحث:** 

يفرض عصر االنفجار المعرفي متطلبات جديدة تهدف إلى تمكين الطلبة من استيعاب عناصر المعرفة ومهاراتها ووسائطها وحسن استخدامها وتوظيفها، ومنحهم قدر أكبر من المسئولية

**= 3 =**

في اكتساب المعرفة والقدرة على التعلم الذاتي، وفي ظل التغير السريع والتطور الهائل في المعرفة في عصر التكنولوجيا المتمثل في الثورة المعلوماتية وثورة اإللكترونيات، ومع تطور نظريات التعليم والتعلم، برزت توجهات تربوية تركز على الدور النشط للطالب في عمليتي التعليم والتعلم، ومن أبرزها الاهتمام بتنمية قدرة الطالب على ممارسة مهارات التعلم الذاتي من أجل الوصول إلى المعرفة وبنائها وتزويد الطلبة بأنماط تعلم وتفكير متنوعة لمواجهة هذا التغير وتقبله ويتم ذلك من خالل توظيف بعض أساليب التعلم في مواقف تعليمية متنوعة.

واستجابةً لمبررات تطوير الأساليب التعليمية بضرورة توظيف التقنيات الرقمية الحديثة و تطبيقاتها المختلفة، لما تتميز به هذه التقنيات من توظيف لجهو د الطلبة في إنجاز الأعمال و المهام دون التقيد بالمكان والزمان )2014,99 ,Jung). وساعدت على التفاعل اإليجابي بين الطلبة، بحيث يظهر كل طالب على أنه عضو نشط يؤثر ويتأثر، وكما ساعدت على دمج خبرات الطلبة، ليتمكنوا من تحقيق أهداف المجموعة والطالب معًا، وغيرت من دور المعلم فأتاحت له الدعم واإلرشاد عبر اإلنترنت )الرحيلي، 2015(، فالتعلم المنتشر )UL (learning Upiquitous أحد األساليب التعليمية الحديثة التي يمكن توظيفها في العملية التعليمية.

ويشير عماشة والخلف (2015م) بأن التعلم المنتشر يوفر بيئة تعليمية تُتيح للطالب الانغماس في عملية التعلم، كما يقدم الدعائم والمحفزات المطلوبة التي تُشجع على مشاركة الطلبة والتفاعل مع بعضهم البعض.

ومن مميزات التعلم المنتشر أنه يحافظ على أعمال الطلبة، فكل العمليات التي يقوم بها الطلبة يتم تسجيلها يومًيا، كما يمكن للطالب الوصول إلى الوثائق الخاصة به في أي مكان وزمان، باإلضافة إلى التفاعلية وترك حرية التكيف للطالب، وأنه يعتمد على أسلوب التعلم المتزامن الذي يدعم التفاعلات الواقعية ليس فقط من خلال الواجهة ذات الأشكال النصية فقط ولكن أيضًا بواسطة الواجهة ذات المواد السمعية والمرئية، ويتميز بإضافة أزرار التفاعل وصندوق القوائم التي تُساعد الطالب على التفاعل مع محتوى المادة العلمية (سحتوت، 2014م).

ويشير خميس (2008م) إلى إمكانية توظيف أسلوب التعلم المنتشر بالشكل المطلوب ذلك من خالل تحقيق التفاعل بين الطالب والنظام، حيث يدخل الطالب للكيان التعليمي، وتقوم المحسات بكشف حضوره وإرسال البيانات عن الكيان إلى جهاز الطالب، وفي نفس الوقت يطلب من الطالب بيانات وتحلل عن طريق اإلستراتيجيات، ويتم حفظ معلومات عن كل الطلبة في موديول خادم خاص بالتعلم المنتشر، والبد أن يتحقق اتصال بين الكيانات واألجهزة حتى يقوم الكيان بمراجعة معلومات الطالب واختبار فهمه وتحليله رقميًا بإرجاع البيانات إلى كيانات أخرى، وهذا يسمح بتنـزيل المعلومات المناسبة لكل طالب.

ويؤكد عماشة والخلف ) 2015( أن من أبرز تطبيقات التعلم المنتشر تقنية RSS وهي وسيلة لنشر المحتوى في ملفات يمكن قراءتها من خالل برامج تسمى aggregator News أو Reader وترجمتها قارئ الأخبار أو قارئ المحتويات, فتوفِّر بذلك طريقتين لقراءة ومتابعة المحتويات, األولى بأن تزور الموقع باستخدام المتصفح, والثانية أن تستخدم برنامج قارئ RSS فتصل محتوى الموقع بدون أن تستخدم المتصفح ويمكن تقديم عبر األجهزة اللوحية. هناك عالقة واضح بين التعلم المنتشر والتعلم النقال والتعلم اإللكتروني حيث أن التعلم المنتشر هو موجود حولنا في كل مكان وزمان، ويمكن الوصول إلية بسهولة باستخدام أجهزة التعلم النقال، ولذلك يمكن القول ان التعلم النقال هو الأساس الذي يقوم عليه التعلم المنتشر، وهو تطور طبيعي للتعلم النقال الي يقوم بدوره على أساس التعلم اإللكتروني.

وأكدت دراسة زهانج ),2015 Liao & Zhang ) أن استخدام األجهزة اللوحية جعلت التعلم سهل االستخدام، وساعدت الطلبة على الحصول على المعلومة، وأنها تجذب الطلبة، إضافة إلى أنها أداة للتواصل واالتصال السريع في نقل المعلومات والبيانات ومعالجتها واستقبالها.

ويمكن استخدام تطبيقات التعلم المنتشر في العملية التعليمية، من خلال الأجهزة اللوحية التي جعلت العملية التعليمية أكثر تفاعلاً في الفصل الدر اسي لز يادة التحصيل لدى الطلبة و تنمية مهار اتهم العملية ومنها مهارات تصميم قواعد البيانات.

ويشير سرور (2003) إلى أن قواعد البيانات من أحدث الأساليب المعاصر ة لتخزين البيانات واسترجاع المعلومات، ويُتوقع تزايد استخدامها في المستقبل لمواجهة تنظيم الكم الهائل من البيانات، مما يؤكد على أهمية وجود نظم معينة تعمل على إدارة البيانات المخزنة، وهو ما يطلق عليه نظم إدارة قواعد البيانات(systems management Database (DBMS، وهذه البرامج الجاهزة تساعد في تنفيذ بعض وظائف قواعد البيانات اإللكترونية.

وتعتبر برامج قواعد البيانات من أهم الأجزاء المكونة لأي نظام كمبيوتر يتعامل مع بيانات تحتاج إلى السرعة والدقة في استرجاعها ومعالجتها، ويتمثل أهمية تصميم قواعد البيانات الإلكترونية في كونها الأساس في بناء أي نظام كمبيوتري يحتوي على بيانات مهمة لدى المؤسسات التعليمية بشكل عام ولدى الطلبة بشكل خاص.

مما سبق يتضح أهمية تطوير تطبيقات التعلم المنتشر عبر الأجهزة اللوحية في تنمية مهارات تصميم قواعد البيانات التعليمية لدى طلبة المرحلة الثانوية.

# **مشكلة البحث:**

**= 5 =** من خلال الاطلاع على بعض الدر اسات السابقة التي تؤكد على أهمية تطوير تطبيقات التعلم المنتشر عبر الأجهزة اللوحية في التعليم ومنها دراسة الحسن (2015م) التي أكدت على أهمية التعلم المنتشر في رفع جودة وكفاءة العملية التعليمية من خالل استخدام التعلم النقال كأحد وسائل التعلم المنتشر، ودراسة كرومتون )2015 ,Crompton )التي هدفت إلى التعرف على أثر استخدام التعلم المنتشر في دعم وفهم العلوم الهندسية لدى طلبة المرحلة االبتدائية عبر األجهزة اللوحية والتي تؤكد أن التعلم المنتشر يفيد إلى حٍد بعيد في فهم ودعم الطلبة للمواد الدراسية، وأن الطلبة يشعرون بالمتعة أثناء التعلم، كما أن استخدام كل من الهواتف الذكية والأجهزة اللوحية يعطي جانبًا أكبر للطلبة من المشاركة في الدروس التعليمية والتعاون، ودراسة جونج )2014 ,Jung ) التي أكدت على تحسين أداء الطلبة من خالل توظيف بعض تطبيقات التعلم المنتشر ومدى رضا الطلبة عن استخدام التعلم المنتشر ، ودراسة ز غلول (2012م) التي هدفت إلي تحديد تطبيقات التعلم المنتشر التي يستخدمها طلبة الدراسات العليا تخصص تكنولوجيا التعليم، وتحديد االحتياجات التعليمية لأعضاء هيئة التدريس من أدوات التعلم المنتشر .

وقد وأوصت دراسة ياهوا ) 2010 ,Yahya (بضرورة توظيف تطبيقات التعلم المنتشر في العملية التعليمية واستخدامها في تقديم المحتوى العلمي من خالل التعاون، ودراسة بيترسون ويانج (Patterson & Young,2013) التي أكدت من خلال تطبيقها لقاموس عبر الأجهزة اللوحية زيادة دافعية الطلبة نحو التعلم والبحث للمفاهيم الأساسية، وكما أكدت دراسة فالدوي وزوران )2011 ,zoran ,valdoiu )على أن التدريس من خالل أسلوب التعلم المنتشر أدى إلي تحسين مستوى الطلبة، كما تشير دراسة اكسنيو وتوشيو )2011 ,Toshio , Xinyou )إلي أن استخدام التقنية الحديثة من خلال تطبيقات التعلم المنتشر تُساعد بشكل كبير على انتشار التعلم عبر الإنترنت، وهو ما يخلق تجربة مشوقة وناجحة للتعلم. وأكدت أيضًا دراسة مارتن ( .Martin 2014( على ارتفاع معدالت تقبل المتعلمين للتعلم المنتشر على الرغم من حداثة استخدامه في التعليم، وذلك لما يقدمه أسلوب التعلم المنتشر من فوائد وسهولة في تقديم المحتوى التعليمي دون االلتزام بمكان أو زمان محددين.

ومما يدعم مشكلة البحث الحالي بعض البحوث السابقة المرتبطة بتصميم قواعد البيانات ومنها: در اسة القشيري (2009) التي أكدت على فاعلية استخدام أساليب البرمجة المتعددة في تنمية بعض مهارات إنشاء قواعد البيانات لدى طلبة شعبة إعداد معلم الحاسب اآللي بقسم تكنولوجيا التعليم، ودراسة غنيم (2009) التي هدفت إنتاج برنامج إلكتروني لإكساب بعض مهارات قواعد البيانات لطلبة تكنولوجيا التعليم، ودراسة متولي)2009( التي أوصت بضرورة االهتمام بتصميم وإنشاء قواعد البيانات لدى الطلبة، ودراسة الشرقاوي )2014( التي اهتمت بتصميم بيئة رقمية لتنمية مهارات البحث في قواعد البيانات لدى طلبة الدراسات العليا، ودراسة سليمان ومحمد )2014( التي أكدت على ضرورة االهتمام بتنمية مهارات تصميم وإنتاج قواعد البيانات لدى الطلبة، ودراسة جرايسون (,2002Grayson )التي حددت المواصفات التي يجب توافرها عند التصميم الجيد إلنشاء قواعد البيانات، حيث ينبغي أن يعكس تصميم قاعدة البيانات هيكل مصغر لعالم حقيقي مع تمثيل كل البيانات المتوقعة، مما يؤكد على أهمية تنمية مهارات تصميم قواعد البيانات لدى طلبة المرحلة الثانوية.

ولتدعيم مشكلة البحث تم إجراء دراسة استكشافية بهدف تحديد مدى توافر مهارات تصميم قواعد البيانات في مقرر الحاسب اآللي لطلبة المرحلة الثانوية، ومدى الحاجة لتطوير تطبيقات التعلم المنتشر عبر الأجهزة اللوحية لتنمية هذه المهارات، وذلك من خلال تطبيق استبيان على عينة من طلبة المرحلة الثانوية عددهم (10) طلاب من غير عينة البحث، وقد أسفرت النتائج عن الآتي: - %25 من مجموع أفراد العينة لديهم معرفة بقواعد البيانات.

- %85 من مجموع أفراد العينة لم يمتلكوا مهارات تصميم قواعد البيانات اإللكترونية.
- 75% من مجموع أفراد العينة لم يتلقوا أي برامج تدريبية خاصــــة بتنمية مهارات تصــــميم قو اعد البيانات الإلكتر ونبة.

ويتضح مما سبق ضعف مهارات تصميم قواعد البيانات لدى طلبة المرحلة الثانوية، وقد يرجع هذا الضعف إلي الطريقة التقليدية، وأن هناك مشكالت تتعلق بمتابعة الطلبة، وقلة التفاعل بين المعلم والطلبة بالشكل الكافي، وعدم توظيف أساليب تعليمية مشوقة وجاذبة باستخدام المستحدثات التكنولوجية، وبالتالي يؤكد أهمية تطوير بعض تطبيقات التعلم المنتشر عبر الأجهزة اللوحية وأثرها على تنمية مهارات تصميم قواعد البيانات اإللكترونية لدى طلبة المرحلة الثانوية. **أسئلة البحث:**

مما سبق يتضح ضعف مهارات تصميم قواعد البيانات الإلكترونية لدى طلبة المرحلة الثانوية، وأن طلبة المرحلة الثانوية بحاجة إلي تنمية هذه المهارات من خالل تطوير بعض تطبيقات التعلم المنتشر عبر الأجهزة اللوحية. و يمكن صياغة مشكلة البحث في الأسئلة التالية: .1ما مهارات تصميم قواعد البيانات اإللكترونية الواجب تنميتها لطلبة المرحلة الثانوية؟ 2.ما معايير تصميم تطبيقات التعلم المنتشر عبر الأجهزة اللوحية لتنمية مهارات تصميم قواعد البيانات الإلكتر ونبة لطلبة المرحلة الثانوية؟ 3.ما التصميم التعليمي لتطبيقات التعلم المنتشر عبر الأجهزة اللوحية لتنمية مهارات تصميم قواعد البيانات الإلكتر ونبة لطلبة المرحلة الثانوية؟ 4.ما أثر تطوير تطبيقات التعلم المنتشر عبر الأجهزة اللوحية على تنمية الجانب المعرفي المرتبط بمهارات تصميم قواعد البيانات اإللكترونية لطلبة المرحلة الثانوية؟ 5.ما أثر تطوير تطبيقات التعلم المنتشر عبر الأجهزة اللوحية على تنمية الجانب الأدائي المرتبط بمهارات تصميم قواعد البيانات اإللكترونية لطلبة المرحلة الثانوية؟ 6.ما أثر تطوير تطبيقات التعلم المنتشر عبر الأجهزة اللوحية على جودة تصميم قواعد البيانات اإللكترونية لطلبة المرحلة الثانوية؟

# **أهداف البحث:**

هدف البحث الحالي إلى علاج مشكلة ضعف مهارات تصميم قواعد البيانات الإلكترونية لطلبة المرحلة الثانوية، ويمكن تحديد أهداف البحث التالية: .1 تحديد مهارات تصميم قواعد البيانات اإللكترونية الواجب تنميتها لطلبة المرحلة الثانوية. 2. التعرف على معايير تصميم تطبيقات التعلم المنتشر عبر الأجهزة اللوحية لتنمية مهارات تصميم قواعد البيانات الإلكتر ونبة لطلبة المر حلة الثانوية. 3. إعداد تصميم تعليمي لبعض تطبيقات التعلم المنتشر عبر الأجهزة اللوحية لتنمية مهارات تصميم قواعد البيانات اإللكترونية لطلبة المرحلة الثانوية. 4. قياس أثر تطوير تطبيقات التعلم المنتشر عبر الأجهزة اللوحية على تنمية الجانب المعرفي المرتبط بمهارات تصميم قواعد البيانات اإللكترونية لطلبة المرحلة الثانوية. 5. قياس أثر تطوير تطبيقات التعلم المنتشر عبر الأجهزة اللوحية على تنمية الجانب الأدائي المرتبط بمهارات تصميم قواعد البيانات اإللكترونية لطلبة المرحلة الثانوية. 6. قياس أثر تطوير تطبيقات التعلم المنتشر عبر الأجهزة اللوحية على جودة تصميم قواعد البيانات الإلكتر ونبة لطلبة المرحلة الثانوية.

**أهمية البحث:**

يمكن توضيح أهمية البحث الحالي فيما يلي:

- 1. قد يسهم في جعل تطبيقات التعلم المنتشّر أكثر تأثيرًا بتوظيفها عبر الأجهزة اللوحية لتنمية مهارات تصميم قواعد البيانات اإللكترونية لدى طلبة المرحلة الثانوية.
- .2 االهتمام بتصميم قواعد البيانات وتأكيد الحاجة إلي ذلك لمواجهة تزايد المعلومات في مختلف مجاالت الحياة.
- .3 قد يسهم في لفت أنظار القائمين بوزارة التربية والتعليم نحو أهمية تطوير تطبيقات التعلم المنتشر عبر الاجهزة اللوحية لتنمية مهارات تصميم قواعد البيانات الإلكترونية لطلبة المرحلة الثانوية.
- .4 قد تساعد معلمي الحاسب اآللي في مواجهة بعض المشكالت التعليمية التي يعانون منها مثل عدم مناسبة عدد أجهزة الحاسب اآللي في المعمل مع أعداد الطلبة، وتزايد عدد الطلبة داخل الفصل مما يتطلب إيجاد تكنولوجيا فعالة تساعد على تحقيق التفاعل بين الطلبة والمعلم.
- .5 قد يكون استجابة لما ينادي به المختصون في تكنولوجيا التعليم بضرورة استخدام أساليب حديثة فعالة تساعد في تصميم قواعد البيانات الإلكتر ونية لدى طلبة المرحلة الثانوية من خلال تطوير تطبيقات التعلم المنتشر عبر الأجهزة اللوحية.
- .6 اإلسهام في تفعيل استخدام تطبيقات التعلم المنتشر كأحد وسائل التعلم اإللكتروني في التعليم قبل الجامعي.

## **منهج البحث:**

تم استخدام المنهج شبه التجريبي؛ لقياس أثر تطوير تطبيقات التعلم المنتشر عبر األجهزة اللوحية على تنمية مهارات تصميم قواعد البيانات الإلكترونية لطلبة المرحلة الثانوية.

## **حدود البحث:**

- الحدود الموضوعية: اقتصر البحث على تطوير تطبيقات التعلم المنتشر عبر األجهزة اللوحية وأثرها على تنمية مهارات تصميم قواعد البيانات اإللكترونية لطلبة المرحلة الثانوية، وتم استخدام برنامج ليبر أوفيس بيس Base LibreOffice في تصميم قواعد البيانات ومن مبررات استخدام برنامج ليبر أوفيس بيس أنه من البرامج الحرة والمفتوحة المصدر التي يسهل استخدامها في تصميم قواعد البيانات والذي يدرس للطلبة في المرحلة الثانوية، وتم تطوير أحد تطبيقات التعلم المنتشر وهي تقنية RSS كأحد تطبيقات التعلم المنتشر التشاركية, ومن مبررات توظيفها أنها سهلة الاستخدام, توفر الوقت والجهد على الطلبة, تزود المتصفح بما يهمه من الأخبار والمواضيع وتبسط من عملية البحث في صفحات متعددة. - الحدود الزمنية: تم تطبيق البحث خالل الفصل الدراسي األول من العام الجامعي /2017 2018م. - الحدود البشرية: تم اختيار عينة البحث من طلبة المرحلة الثانوية بمعهد العاصمى النموذجي

بمدينة الرياض. - الحدود المكانية: معهد العاصمة النموذجي بمدينة الرياض.

**التصميم التجريبي للبحث:**

والجدول التالي يوضح التصميم التجريبي للبحث:

**جدول )1( التصميم التجريبي للبحث**

| التطبيق البعدي             | أسلوب المعالجة               | التطبيق القبلى      | المجموعة  |
|----------------------------|------------------------------|---------------------|-----------|
| اختبار تحصيلى              | التعليم من خلال الطريقة      |                     | الضابطة   |
| بطاقة ملاحظة الأداء        | التقليدية                    | اختبار تحصيلى       |           |
| بطاقة تقييم المنتج النهائي | تطوير تطبيقات التعلم المنتشر | بطاقة ملاحظة الأداء | التجريبية |
|                            | عبر الأجهزة اللوحية          |                     |           |

**متغيرات البحث:**

اشتمل البحث على المتغيرات التالية: - المتغير المستقل: تطوير تطبيقات التعلم المنتشر عبر األجهزة اللوحية. - المتغير التابع: مهارات تصميم قواعد البيانات اإللكترونية لطلبة المرحلة الثانوية.

**فروض البحث:**

سعى البحث الحالي إلى التحقق من صحة الفروض التالية:

- 1. يوجد فرق دال إحصــائيًا عند مستوى (0.05) أو أقل بين متوسـط درجات طلبة المجموعة التجريبية والضـــــابطة في التطبيق البعدي لاختبار التحصــــيل المرتبط بالجانب المعرفي لمهارات تصميم قواعد البيانات اإللكترونية لصالح طلبة المجموعة التجريبية.
- 2. يوجد فر ق دال إحصــائيًا عند مستوى (0.05) أو أقل بين متوسـط در جات طلبة المجموعة التجر يبية و الضــابطة في التطبيق البعدي لبطاقة الملاحظة الأدائي المر تبط بالجانب الأدائي لمهارات تصميم قواعد البيانات اإللكترونية لصالح طلبة المجموعة التجريبية.
- 3. يوجد فر ق دال إحصـائيًا عند مستوى (0.05) أو أقل بين متوسط درجات طلبة المجموعة التجريبية في التطبيقين القبلي والبعدي لاختبار التحصسيل المرتبط بالجانب المعرفي لمهارات تصميم قواعد البيانات اإللكترونية لصالح التطبيق البعدي.
- 4. يوجد فرق دال إحصــائيًا عند مستوى (0.05) أو أقل بين متوسـط درجات طلبة المجموعة التجريبية في التطبيقين القبلي والبعدي لبطاقة الملاحظة الأداء المرتبط بالجانب الأدائي لمهارات تصميم قواعد البيانات اإللكترونية لصالح التطبيق البعدي.
- 5. يوجد فرق دال إحصــائيًا عند مستوى (0.05) أو أقل بين متوسـط درجات طلبة المجموعة التجريبية والضباطة في التطبيق البعدي لبطاقة تقييم المنتج النهائي لتصميم قواعد البيانات اإللكترونية لصالح طلبة المجموعة التجريبية.
	- **أدوات البحث والقياس:**

في ضوء تحقيق هدف البحث وهو تطوير تطبيقات التعلم المنتشر عبر األجهزة اللوحية لتنمية مهارات تصميم قواعد البيانات الإلكترونية لطلبة المرحلة الثانوية، استخدم الباحثان الأدوات التالية:

**= 9 =** .1 قائمة مهارات تصميم قواعد البيانات اإللكترونية لطلبة المرحلة الثانوية. ) إعداد الباحثين(

- .2 قائمة معايير تصميم تطبيقات التعلم المنتشر عبر األجهزة اللوحية لتنمية مهارات تصميم قواعد البيانات الإلكتر ونية لطلبة المرحلة الثانوية. ( إعداد الباحثين)
- 3. اختبار تحصيلي لقياس الجانب المعرفي المرتبط بمهارات تصميم قواعد البيانات الإلكترونية لطلبة المرحلة الثانوية. ) إعداد الباحثين(
- 4. بطاقة ملاحظة الأدائي لقياس الجانب الأدائي المرتبط بمهارات تصميم قواعد البيانات الإلكترونية لطلبة المرحلة الثانوية. (إعداد الباحثين)
- 5. بطاقة تقييم المنتج النهائي لتصميم قواعد البيانات الإلكترونية لطلبة المرحلة الثانوية. (إعداد الباحثين(

**األساليب االحصائية:**

وتم استخدام األساليب االحصائية التالية: - المتوسطات الحسابية واالنحرافات المعيارية. - معامل السهولة والصعوبة للتعرف على مدى صالحية االختبار التحصيلي. - معامل الثبات ألفا كرونباخ للتأكد من ثبات االختبار التحصيلي. - معادلة كوبر للتأكد من ثبات بطاقة المالحظة. - معامل االرتباط بيرسون لحساب صدق االختبار التحصيلي. - اختبار )ت( للعينة المترابطة )Statistics Samples Paired)، بهدف التعرف على الفروق ذات الداللة اإلحصائية في درجات طلبة المجموعة التجريبية والضابطة بالنسبة للتطبيق القبلي والبعدي. - اختبار )ت( للعينات المستقلة )Test Samples Independent )للتعرف على الفروق ذات الداللة اإلحصائية في درجات الطلبة بالنسبة للمجموعتين التجريبية والضابطة في التطبيق البعدي، وكذلك للتعرف على تكافؤ المجموعتين في التطبيق القبلي ألداتي البحث. - استخدام مربع إيتا) 2 ( لتحديد حجم تأثير المتغير المستقل على المتغير التابع. **مصطلحات البحث:**

**األثر**:

ويمكن تعريفه إجرائيًا بأنه: قياس مدى التأثير اإليجابي أو السلبي على الطلبة عند تطوير بعض تطبيقات التعلم المنتشر عبر الأجهزة اللوحية على تنمية مهارات تصميم قواعد البيانات الإلكترونية لطلبة المرحلة الثانوية. **التعلم المنتشر:**

وعرفه أوغاتا ويانو ) 2004 , Yano ,Ogata )بأنه: بيئة التعلم اليومية التي تدعمها أجهزة الكمبيوتر المحمولة والمدمجة والشبكات الالسلكية في حياتنا اليومية كالتعلم بمساعدة سطح المكتب والتعلم المتعدد والتعلم المنتشر والتعلم عبر االنترنت.

**= 10 =**

وعرفه خميس (2008م) بأنه: "تعلم سياقي حقيقي وظيفي وتكيفي يتم خلاله توصيل كائنات التعلم اإللكتروني المناسبة إلى مجموعة من الطلبة المتواجدين في أماكن مختلفة ومتباعدة وتتم إدارة التعلم والأنشطة التعليمية الوظيفية المناسبة في الوقت والمكان المناسبين". ويعرف إجرائيًا بأنه: نظام تعليمي إلكتروني يقوم أساسًا على الاتصالات السلكية واللاسلكية، بحيث يمكن للطلبة الوصول إلى المواد التعليمية في أي زمان وفي أي ومكان، خارج الفصول الدراسية ويتم توظيفه من خالل تقنية Rss في تقديم الدعم لطلبة المرحلة الثانوية لتنمية مهارات تصميم قواعد البيانات اإللكترونية.

## **األجهزة اللوحية:**

ويعر فها طقاطقة ( 2015م، 12) بأنها:" أجهز ة إلكترونية ترتبط بأجهزة أخرى أو شبكات عبر بروتوكوالت السلكية مختلفة مثل البلوتوث أو الواي فاي أو G3 أو G4 والتي يمكن أن تعمل إلى حد ما يشكل تفاعلي ومستقل".

وتعرف إجرائياً بأنها: أجهزة إلكترونية مثل الأيباد مصممة بطريقة جذابة يمتلكها طلبة الرمحلة الثانوية ويقومون من خاللها باستخدام تقنية Rss أحد تطبيقات التعلم المنتشر، ويمكن لطلبة المرحلة الثانوية التفاعل معه لتنمية مهارات تصميم قواعد البيانات اإللكترونية لديهم.

## **قواعد البيانات اإللكترونية:**

ويعرفها الفار (2006 ) بأنها: حاوية تجمع بيانات ذات علاقات متبادلة لاستخدامها في تطبيقات متعددة يمكن من خاللها اإلضافة، أو الحذف، أو التعديل، أو االستعالم عن جزء من البيانات بغض النظر عن البرنامج المستخدم.

وتعرف إجرائًيا بأنها: تجميع البيانات وتنظيمها؛ ليسهل استخالص معلومات مفيدة منها، ويتم من خاللها تخزين معلومات عن الطلبة، واسترجاعها متى أراد لتحليلها وتحويلها إلي معلومات قيمة ومفيدة.

## **مهارات تصميم قواعد البيانات اإللكترونية:**

وتعرف إجرائًيا بأنها: مجموعة من المعارف والمهارات االدائية في وحدة قواعد البيانات بمقرر الحاسب اآللي وتقنية المعلومات لطلبة المرحلة الثانوية، ومن هذه المهارات: إنشاء الجداول والحقول، واستخدام المعالج لتصميم الجداول، وإدخال البيانات وإنشاء الحقول وتكوين العالقات بين الجداول، وإنشاء االستعالم، وإنشاء النماذج والتعامل مع البيانات في النماذج.

# **اإلطار النظري للبحث:**

**أوال:ً التعلم المنتشر عبر االجهزة اللوحية:**

واستناداً إلى التقارب بين التعلم الإلكتروني، والتعلم النقال والتكنولوجية اللاسلكية جعلت النعلم المنتشر ممكناً للطلبة في أي وقت ومكان، حيث أن أحد الفروق الكبيرة بين التعلم التقليدي والتعلم المنتشر هو أن التعلم المنتشر يوفر المحتوى العلمي للطالب وفق لحالته من خالل الحصول على معلومات من سياقات التعلم المختلفة، مما يجعل من استخدام التكنولوجيا النقالة مثل الهواتف الذكية (على سبيل المثال، جالاكسي، الإيفون، وبلاك بيري) توفر للطلبة فرص التعلم ذاتياً دون فرض قيود الوقت والمكان )2006 .Reid , Hull ,Nethercott ,Joiner )وهذا يؤكد أن التعلم المنتشر يسهل االبتكار من خالل توفير العديد من الخصائص مثل التواجد في كل مكان، والتعلم الموجه ذاتياً، والتتقل، والتفاعل، والتخصيص (السياق المخصص)، وإمكانية الوصول، وقابلية التنقل في بيئات التعلم عبر اإلنترنت )2000 ,Vetter & Shotsberger).

يعرفه الدهشان ويونس (2009) بأنه: ذلك النوع من التعلم الموجود حولنا دائمًا، في كل مكان وزمان ولكننا ال نشعر به، ويمكن بلوغه بسهولة باستخدام أجهزة التعلم المتنقل والهواتف الذكية، وجهاز المساعدات الرقمية الشخصي وجهاز قراءة الكتب اإللكترونية.

ويذكر عماشة والخلف (2015م) أن بيئة التعلم المنتشر تتيح للطالب أن يصبح منغمسًا بشكل كامل في عملية التعلم، ويقدم التعلم المنتشر الدعائم والمحفزات المطلوبة التي تشجع على مشاركة المتعلمين لكن دون الحاجة إلى انتباه نشط من الطالب.

### **خصائص التعلم المنتشر:**

يشير عبد المجيد ( 2011م) أن من خصائص التعلم المنتشر منها الدوام والثبات: حيث لا يمكن أن يفقد الطلبة عملهم أبدًا إذا لم يقوموا بمسحه عن قصد، ويتم تسجيل كل عمليات التعلم التي يقوم بها الطلبة باستمرار كل يوم، مع إمكانية وصول الطلبة إلى وثائقهم التعليمية من أي مكان، والمعلومات التي توفر لهم تتم وفق احتياجاتهم وقدراتهم ومن ثم يكون التعلم موج ًها ذاتيًا، والفورية: وهى إمكانية حصول الطلبة على المعلومات في الحال أينما كانوا، ويستطيع الطلبة التوصل لحل مشكالتهم التعليمية بسرعة، كما يمكن للطلبة تسجيل أسئلتهم والبحث عن إجابتها بعد ذلك، والتفاعلية: حيث يمكن أن يتفاعل الطلبة مع الخبراء، والمعلمين أو األقران من خالل االتصال المتزامن أو اللامتزامن، وتوفر الأنشطة التعليمية: حيث يمكن دمج أنشطة التعلم وترسيخها في حياتنا اليومية، وقابلية التكيف: حيث يمكن للطلبة الحصول على المعلومات الصحيحة بالطرق المناسبة لهم في الوقت المناسب وبصورة صحيحة، باإلضافة إلى ذلك يمكن للتعلم المنتشر أن يساعد في توفير بيئات تركز على العملية االجتماعية المعرفية الخاصة ببناء المعرفة االجتماعية والمشاركة فيها.

## **تطبيقات التعلم المنتشر:**

هناك مجموعة من تطبيقات التعلم المنتشر التي يمكن توظيفها في العملية التعليمية ومن أبرز ما يلي:

تقنية RFID: وهذه التقنية عبارة عن تحديد الهوية بشكل تلقائي باالعتماد على جهاز يسمى )Tag RFID )وهو عبارة عن كائن صغي. يحتوي هذا الكائن على شريحة مصنوعة من السليكون هوائي لكي يستطيع استقبال وإرسال البيانات واالستعالمات من خالل موجات الراديو ) ,Suki .)2011

تقنية Aware Context: وهي تقنية يتميز التعلم المنتشر عن غيره مثل التعلم اإللكتروني فهي عبارة تكون عن بُعد ويتم وضع الطلبة في سلسلة من الدروس المصممة التي تربط كل من البيئات الحقيقية بالبيئات االفتراضية وتعنى أين يقع الطالب وزمانه ومكانه وحالته أثنا التعلم )عماشة والخلف, 2015م(.

تقنية البودكاست podcast: وهي تقنية تتألف من تسجيالت مرئية أو صوتية يتم تحميلها بشكل مباشر على سطح المكتب الكمبيوتر الشخصي أو الأجهزة اللوحية، كما عرفها (عماشة والخلف, 2015م) بأنها عبارة عن ملف صوتي أو مرئي يتم تخزينه عبر موقع إلكتروني, مع إتاحه صالحية الوصول إليه واالطالع عليه من خالل زوار الموقع, وكذلك تنـزيله عبر أجهزتهم الخاصة.

:)RSS( Realy simple syndication تقنية

هي أكثر تقنية منتشرة عبر االنترنت لنشر المعلومات عبر االنترنت. هذه الطريقة للنشر قامت بتحويل الطريقة التي تستخدم بها البيانات المتاحة عبر االنترنت، وهذا ينطبق بشكل خاص علي البيانات سريعة التغير، وبمساعدة تقنية RSS يستطيع الطالب أن يحصل علي تحكم كامل في تدفق البيانات المتاحة عبر االنترنت سواء كانت داخل أو خارج حدود الفصل الدراسي، باإلضافة إلى أن العديد من المواقع تستخدم RSS لنشر معلوماتها التي يتم تحديثها كما أصبحت التقنية المحمولة بمساعدة RSS أكثر انتشاراً؛ فإن التعليم المحمول يتضمن استخدام التقنية اللاسلكية والأجهزة اللوحية في التعليم بدون التقيد بمكان واحد وبينما تتمتع بحرية التنقل. لقد قدم التعليم المحمول طريقة جديدة لدمج التعليم في حياتنا اليومية، وهي وسيلة لنشر المحتويات في ملفات يمكن قراءتها من خالل برنامج يسمى reader Rss أو Aggregator News في الغالب تقوم المواقع بنشر محتوياتها في ملفات Rss فتوفر بذلك وسيلتين للقراءة األولى بزيارة الموقع واستخدام المتصفح واألخرى باستخدام RSS فتصل محتويات الموقع دون استخدام المتصفح )2009 ,Michael).

وتم تطوير تقنية RSS للطلبة كأحد تطبيقات التعلم المنتشر في البحث الحالي للمبررات التالية ومنها: سهولة تتبع آخر المستجدات الحاصلة بالمدرسة والتي لها عالقة بالطالب, والتي ترسل من قبل اإلدارة إليه، وإمكانية الحصول على المعلومات الجديدة التي ترتبطتصميم قواعد البيانات الذي يدرسه الطالب, في حال اشتراكه بخدمة RSS الخاصة بما يدرسه من مواد تعليمية، مع إمكانية اطالع الطلبة على آخر البحوث والمصادر, من خالل إعالمهم بمستجداتها, من أمين المكتبة ومراكز البحوث التي تتبنى تقنية RSS، وتساعد على التواصل المستمر بين الطلبة من ناحية, وبين الطلبة وباقي عناصر العملية التعليمية من ناحية أخرى, ومع المعلمين, وإدارة المدرسة. **أوجه االختالف بين التعلم اإللكتروني والتعلم النقال والتعلم المنتشر:** 

يمكن توضح أوجه االختالف بين التعلم اإللكتروني والتعلم النقال والتعلم المنتشر من خالل الجدول ) Saadiah, and Kamarularifin, 2010): التالي

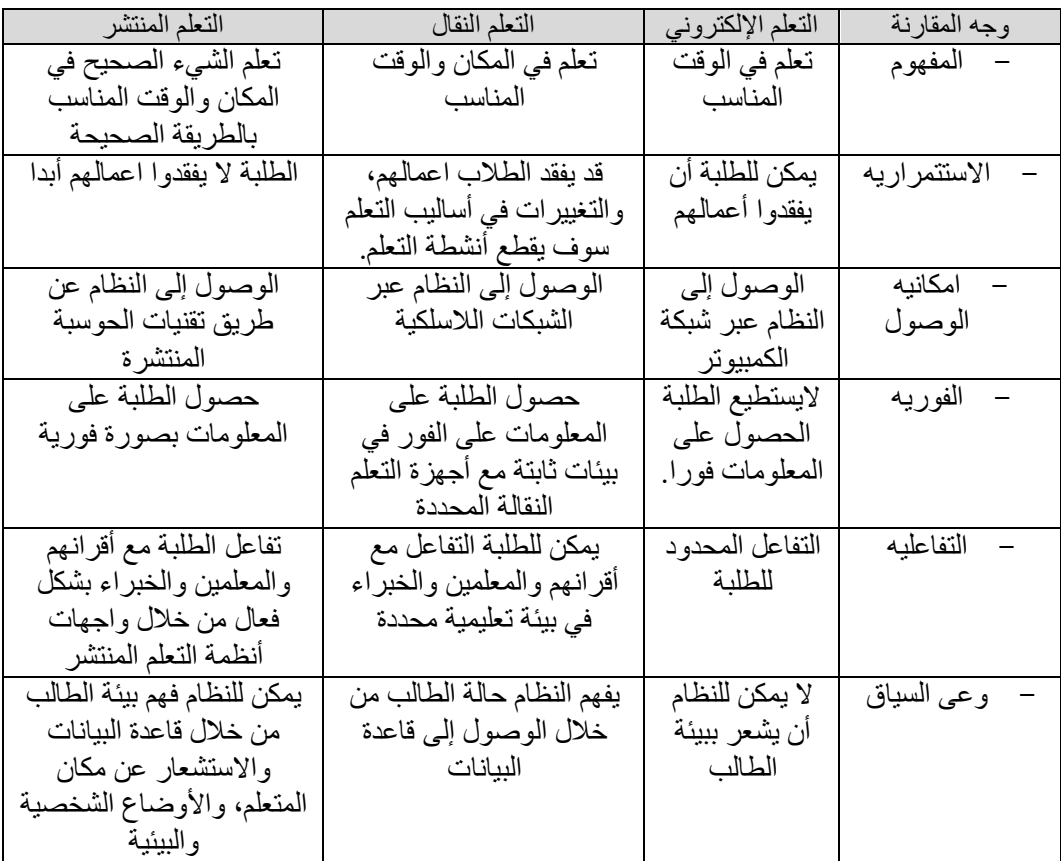

جدول (2) أوجه الاختلاف بين التعلم الإلكتروني والنقال والتعلم المنتشر

يتبين من الجدول )2( أن هناك عالقة واضح بين التعلم المنتشر والتعلم النقال والتعلم اإللكتروني حيث أن التعلم المنتشر هو موجود حولنا في كل مكان وزمان، ويمكن الوصول إلية بسهولة باستخدام أجهزة التعلم النقال، ولذلك يمكن القول ان التعلم النقال هو األساس الذي يقوم عليه التعلم المنتشر، وهو تطور طبيعي للتعلم النقال الي يقوم بدوره على أساس التعلم اإللكتروني. **أهمية توظيف األجهزة اللوحية في التعليم:**

أشارت العبيد والشايع (2015م) إلى أهمية توظيف الأجهزة اللوحية في التعليم ومنها: يجعل التعلم في أي وقت وأي مكان، ويضفي الحيوية والجذب للمحتوى العلمي ويوفر بيئة للتعلم من

**= 14 =**

خلال إضافة العديد من الأنشطة التفاعلية، ويساعد الطالب في التغلب على الرهبة تجاه استخدام التكنولوجيا، وذلك لمرافقة الجهاز اللوحي للطالب دومًا مما يجعله يشعر بالألفة، ويساعد في تنفيذ العمليات والمهام من قبل عناصر العملية التعليمية في صورة جماعية ) تشاركية (، وتمثل هذه األجهزة نقلة نوعية للعملية التعليمية نحو العصر الرقمي من خالل التواصل الدائم بين الطلبة والمعلمين، ويستخدم الطلبة الأجهزة اللوحية في حياتهم اليومية مما يضمن مشاركة أكبر عدد منهم في التعلم، وتحقق األجهزة اللوحية التواصل المباشر والمستمر بين الطالب والمدرسة وأولياء األمور، وتساعد على تسهيل عملية التعلم مع ظهور أساليب تعليمية حديثة مثل تطبيقات التعلم المنتشر.

**نظريات التعلم وعالقتها باألجهزة اللوحية:**

- ترتبط الأجهزة اللوحية ببعض نظريات التعلم المختلفة ومنها: - النظرية البنائية: هي تركز على اكتساب الطالب للمعلومات واألفكار باالعتماد على معلوماته ومعرفته السابقة والحالية، من خلال الأجهزة اللوحية يصبح الطلبة قادرين على التعامل مع مصادر تعلم مختلفة ومتعددة، ويكونوا قادرين على بناء معرفتهم ذاتيًا.
- النظرية السلوكية: وهي تسهم في تغير سلوك الطالب نحو الأفضل، عند استخدامه للأجهزة اللوحية عن طريق إرسال المثير للمتعلم فيبدأ باالستجابة من خالل البحث عن حلول، فيقوم النظام بتقديم التغذية الراجعة للطالب مع التعزيز.
- النظرية المعرفية االجتماعية: وهي تركز على بناء الطالب لمعارفه الخاصة من خالل التفاعل الاجتماعي، وذلك من خلال التفاعل بين الطلبة والأنشطة ، حيث يكون التفاعل الاجتماعية في صورة مواقف اجتماعية حقيقية أو تحويلها لمواقف اجتماعية افتراضية من خلال الأجهزة اللوحية (2007 ,Bachmair(.

**قواعد البيانات اإللكترونية:** 

تعدت وسائل جمع البيانات ومعالجتها بصيغ مختلفة للحصول على المعلومات والبيانات التي تساعد الشخص في حل المشكالت التي تواجهه، وقواعد البيانات هي أساس المعامالت وتبادل المعارف، وبدون قواعد البيانات لم يكن هناك شيء اسمه "الويب" وال يمكن تبادل البيانات بين مستخدمي اإلنترنت في جميع أنحاء العالم.

وير ي أبو العطا (2011) أن هناك بعض الإرشادات التي يمكنك الأخذ بها عند تصميم قواعد البيانات اإللكترونية منها ما يلي:

- تحديد الهدف من تصميم قاعدة البيانات.
- تحديد عدد الجداول ونوع البيانات المستخدمه.
- تحديد الحقول التي يتم إدراجها في كل جدول من الجداول.
	- تحديد طريقة ادخال البيانات الى الجداول.
- تحديد نوع البيانات التي تريد استرجاعها من قاعدة البيانات.
	- **= 15 =** - التعرف على انواع التقارير التي تريد الحصول عليها.

**اإلجراءات المنهجية للبحث:**

**إعداد أدوات البحث:**

 **تم استخدام األدوات البحثية التالية:**

**أوال: قائمة مهارات تصميم قواعد البيانات اإللكترونية لطلبة المرحلة الثانوية.**

بعض الاطلاع على البحوث والأدبيات السابقة العربية والأجنبية التي تناولت تصميم قواعد البيانات اإللكترونية، واالطالع على مقرر الحاسب االلي وتقنية المعلومات، والتعرف على برنامج ليبر أوفيس بيس Bas LibreOffice لتصميم قواعد البيانات وهو من البرامج المكتبية الحرة والمفتوحة المصدر، تم إعداد القائمة في صورتها المبدئية، وللتأكد من صدق هذه المهارات، تم استطالع رأى السادة الخبراء والمحكمين في مجال تكنولوجيا التعليم وطلب منهم إبداء الرأي، وتم إجراء التعديالت التي رأى السادة المحكمون ضرورة تعديلها، وتم إعادة صياغة بعض المهارات، وبعد الحذف والتعديل والإضافة بناءً على أراء السادة المحكمين تم التوصل إلى الصورة النهائية لقائمة المهارات، وبلغ عددها )6( ست مهارات رئيسة، وعدد)35( مهارة فرعية، وقد روعي أن تكون قائمة المهارات ذات ترتيب منطقي للمهارات، حيث تم حساب معامل االتفاق بين السادة المحكمين وكان معامل الاتفاق $= 4.0084$ .

**ثانيا:ً معايير تصميم تطبيقات التعلم المنتشرعبر األجهزة اللوحية لتنمية مهارات تصميم قواعد البيانات اإللكترونية لطلبة المرحلة الثانوية:**

بعض الاطلاع على البحوث والأدبيات السابقة العربية والأجنبية التي تناولت التعلم المنتشر وتطبيقاته وأيضًا الأجهزة اللوحية، تم بناء القائمة في صورتها الأولية، وللتأكد من صدق هذه المهار ات، قام الباحثان باستطلاع ر أى السادة الخبر اء و المحكمين من الأساتذة في مجال تكنولوجيا التعليم وطلب منهم إبداء الرأي، وتم إجراء التعديالت التي رأى السادة المحكمون ضرورة تعديلها، وتم إعادة صباغة بعض المعابير ، وبعد الحذف والتعديل والإضافة بناءً على أراء السادة المحكمين تم التوصل إلى الصورة النهائية لقائمة معايير تصميم تطبيقات التعلم المنتشر عبر األجهزة اللوحية، وبلغ عددها )6( ست معايير رئيسة، وعدد)31( مؤشر فرعي، وقد روعي أن تكون قائمة المعايير ذات ترتيب منطقي للمعايير، حيث تم حساب معامل االتفاق بين السادة المحكمين وكان معامل  $\%0.88 = 0$ الاتفاق $= 88.0$ 

**ثالثا:ً اختبار تحصيلي مرتبط بالجانب المعرفي لمهارات تصميم قواعد البيانات اإللكترونية لطلبة المرحلة الثانوية:**

قام الباحثان بإعداد اختبار تحصيلي لقياس الجانب المعرفي لمهارات تصميم قواعد البيانات اإللكترونية لطلبة المرحلة الثانوية في وحدة قواعد البيانات من مقرر الحاسب اآللي وتقنية المعلومات، وتكون الاختبار من (30) سؤال، عدد (15) سؤال من أسئلة الاختيار من متعدد، وعدد (15) من أسئلة الصواب والخطأ، وذلك وفقًا للمستويات المعرفية التالية: (التذكر ، الفهم، التطبيق)، وتم إعداد جدول مواصفات االختبار التحصيلي تبعًا لنواتج التعلم المراد اختبارها لدى الطلبة بعد تطوير تطبيقات التعلم المنتشر عبر الاجهزة اللوحية طبقًا لمستويات الأهداف المعرفية.

وقام الباحثان بتحكيم الاختبار التحصـــيلي، وتم عرض الاختبار بصـــورته الأولية على مجموعة من المحكمين لتحكيمه، وتم االستفادة من آراء المحكمين في تعديل بعض أسئلة االختبار لعدم انتمائها لمســـتويات الأهداف المعرفية، وبعد الانتهاء من إعداد الاختبار وتعديله في ضــــوء آراء المحكمين تم تجريب الاختبار على عينة استطلاعية تكونت من (35) طالبًا من طلبة الصف الثاني الثانوي من غير عينة البحث، وذلك بهدف التحقق من صـــدق الاختبار ، وثباته، وتحديد الوقت المناسب للاختبار، وحسـاب معامل السـهولة والصـعوبة، والجدول التالي يبين معاملات السهولة والصعوبة الختبار التحصيل: جدول(3): مواصفات الاختبار التحصيلي لقياس الجانب المعرفي المرتبط بمهارات تصميم قواعد البيانات اإللكترونية

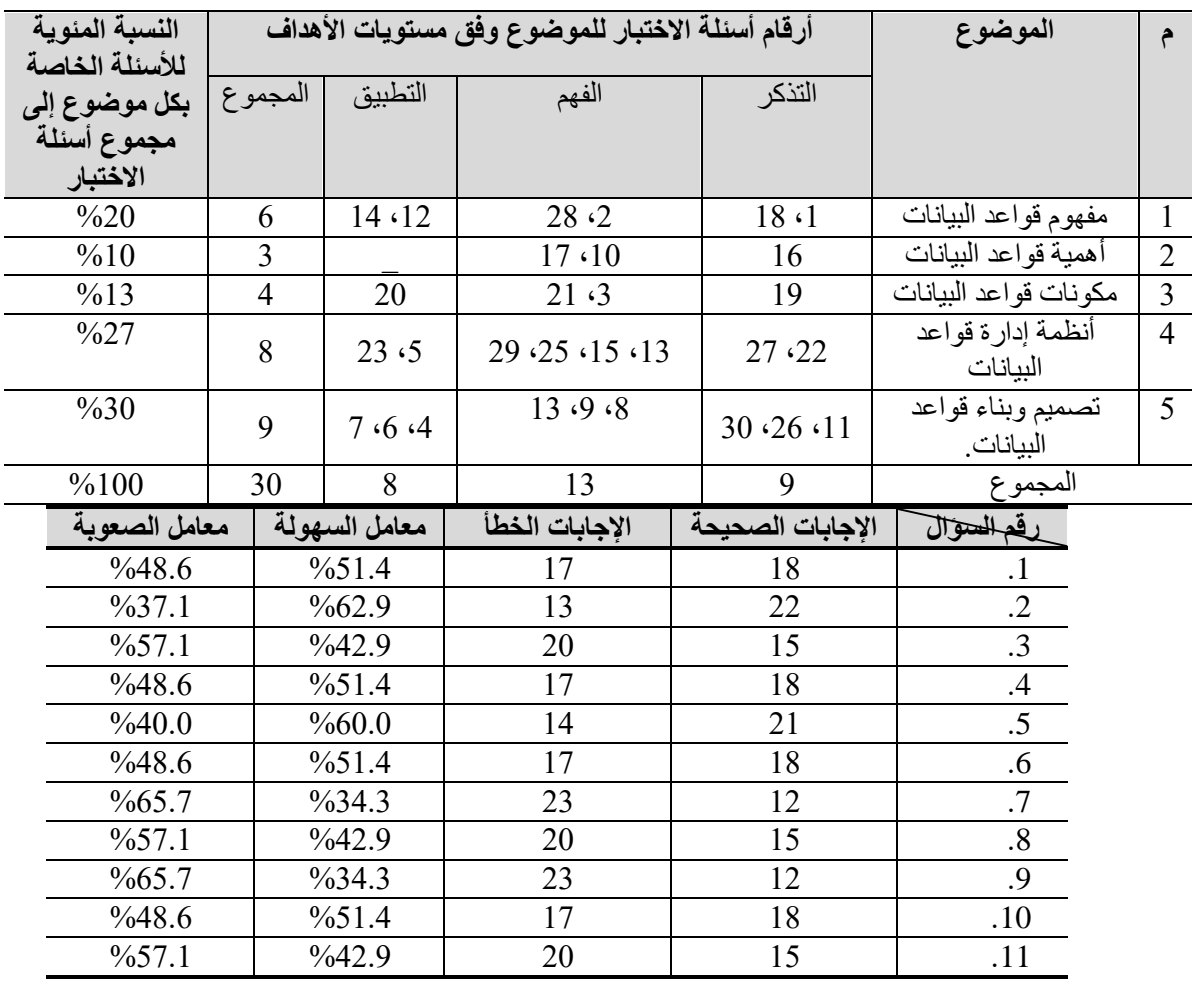

جدول (4): معاملات السهولة والصعوبة للاختبار التحصيلي

$$
=17=
$$

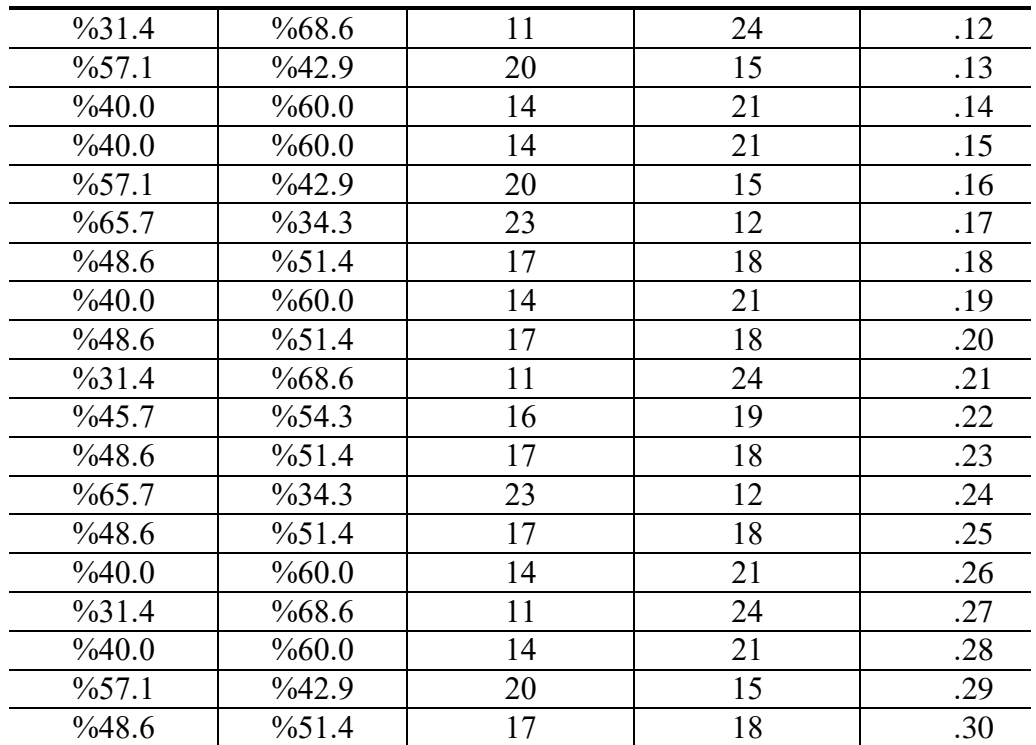

يتبين من الجدول ( 4) أن قيم معامل الســهولة تراوحت بين (34.3% إلى 8.6%)، كما تراوحت معاملات الصسعوبة بين (31.4% إلى 65.7%)، وجميع هذه القيم مقبولة، وتؤكد صالحية االختبار التحصيلي للتطبيق الميداني.

**حساب معامل التمييز:** 

وقد تم حساب معامل التمييز وظهرت النتائج كما يوضحها الجدول التالي:

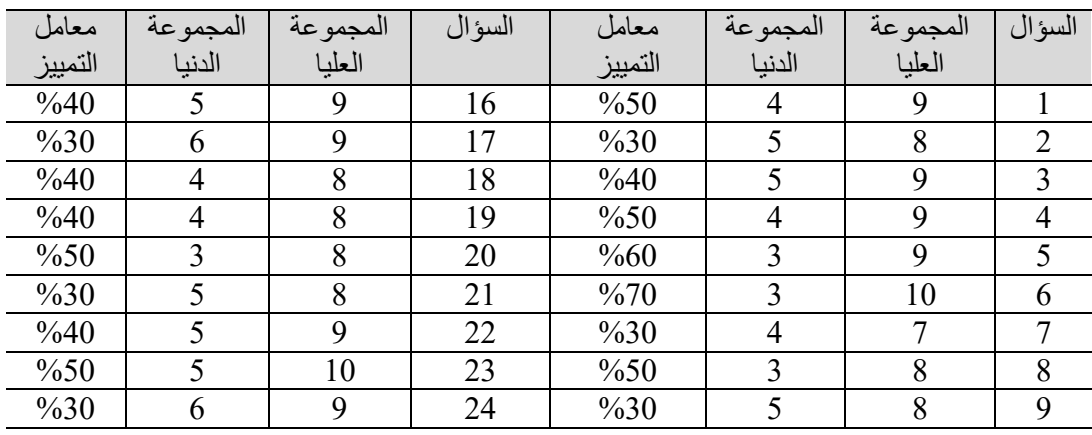

جدول ) 5 ( حساب معامل التمييز

#### **= 18 =**

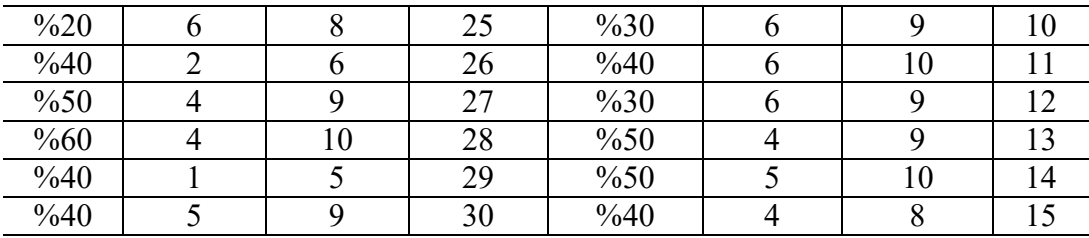

يتبين من الـجدول (5) أن قيم مـعاملات التمييز قد تراوحت بين (30%، 70%) وهي قيم مقبولة، وتدل على أن االختبار التحصيلي لديه القدرة على التمييز بين الطلبة.

**حساب صدق االتساق الداخلي لالختبار التحصيلي:**

قام الباحثان بحســـاب الاتســـاق الداخلي لفقرات الاختبار وذلك بحســـاب معاملات ارتباط بيرسـون بين كل فقرة والدرجة الكلية للاختبار، ومن ثم حســاب معامل الاختبار بين كل بعد من أبعاد الاختبار والدرجة الكلبة، وهو ما يوضحه الجدولين التاليين:

| مستوى الدلالة | معامل الارتباط         |    | مستوى الدلالة | معامل الارتباط             |                |
|---------------|------------------------|----|---------------|----------------------------|----------------|
| دالة          | $*$ <sup>6</sup> 0.508 | 16 | دالة          | $*0.314$                   |                |
| دالة          | $*0.332$               | 17 | دالة          | $*$ $*0.528$               | $\overline{2}$ |
| دالة          | $*0.351$               | 18 | دالة          | $*$ $0.615$                | 3              |
| دالة          | $*$ $*$ 0.598          | 19 | دالة          | $*$ $*0.838$               | 4              |
| دالة          | $*$ $0.620$            | 20 | دالة          | $*$ $*$ 0.752              | 5              |
| دالة          | $*$ $0.810$            | 21 | دالة          | $**0.902$                  | 6              |
| دالة          | $**0.735$              | 22 | دالة          | $*$ $*0.854$               | $\overline{7}$ |
| دالة          | $*$ $*0.465$           | 23 | دالة          | $*$ $*$ 0.835              | 8              |
| دالة          | $*$ <sup>6</sup> 0.692 | 24 | دالة          | $*$ $*$ 0.835              | 9              |
| دالة          | $*$ $*$ 0.517          | 25 | دالة          | ** 0.699                   | 10             |
| دالة          | $*$ $*$ 0.564          | 26 | دالة          | $*$ $*0.421$               | 11             |
| دالة          | $*0.398$               | 27 | دالة          | $*$ $*0.513$               | 12             |
| دالة          | $*$ <sup>6</sup> 0.591 | 28 | دالة          | $**0.700$                  | 13             |
| دالة          | $**0.509$              | 29 | دالة          | $**0.828$                  | 14             |
| دالة          | $*0.367$               | 30 | دالة          | $*$ $*0.868$               | 15             |
|               |                        |    |               | $m_1$ $\sim$ $\sim$ $\sim$ | et tall in an  |

جدول )6 ( معامالت ارتباط فقرات االختبار بالدرجة الكلية لالختبار

\* دالة عند مستوى 0.05 فأقل.

\*\* دالة عند مستوى 0.01 فأقل.

يتبين من الجدول ( 6) أن جميع فقرات اختبار التحصـــيل دالة عند مســـتوى (0.01)، وبعضـــها دال عند مســـتوى دالة (0.05)، وعلى ذلك يتضـــح أن جميع الفقرات المكونة لُلاختبار تتمتع بدرجة صدق عالية، تجعله صالح للتطبيق الميداني.

كما قام الباحثان بحســاب معامل الارتباط بين كل بعد من أبعاد الاختبار والدرجة الكلية له، وجاءت النتائج كما يوضحها الجدول التالي:

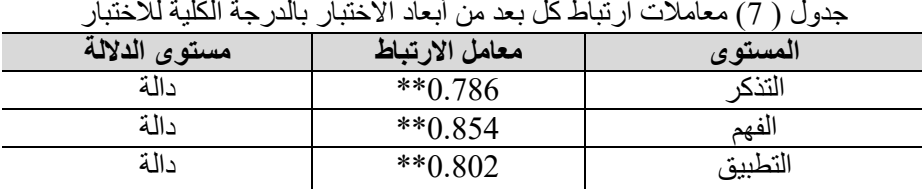

\*\* دالة عند مستوى 0.01 فأقل.

يتبين من الجدول(7) أن جميع معاملات ارتباط كل بعد بالدرجة الكلية للاختبار دالة عند مسـتوى )0.01(، مما يوضح أن االختبار التحصيلي على درجة عالية من الصدق.

ثالثاً: إعداد بطاقة ملاحظة الأداء لمهارات تصميم قواعد البيانات الإلكترونية:

هدفت بطاقة الملاحظة إلى تحديد مسـتوى أداء مهارات تصــميم قواعد البيانات الإلكترونية لطلبة المرحلة الثانوية، وفي ضـوء الأهداف التعليمية لوحدة إنشــاء قواعد البيانات، قام الباحثان بإعداد بطاقة مالحظة مهارات تصميم قواعد البيانات، وقد تكونت بطاقة المالحظة في صورتها المبدئية من (6) مهارة رئيسة، وعدد(35) مهارة فرعية.

ويوضح الجدول التالي القيمة الوزنية بالدرجات لكل خطوة من خطوات أداء المهارة.

جدول ( 8 ): القيمة الوزنية بالدرجات لكل خطوة من خطوات أداء مهارة تصميم قواعد البيانات الإلكترونية

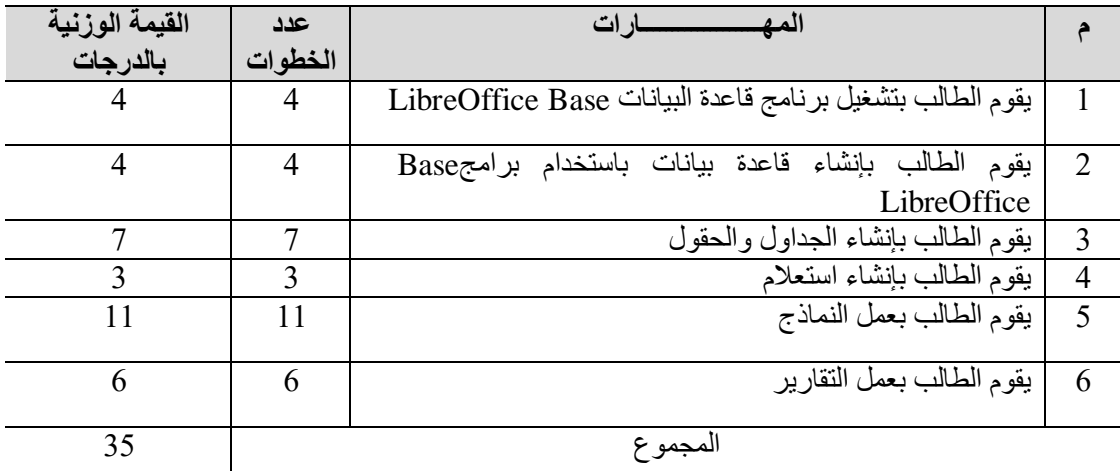

تم استخدام التقدير الكمي لبطاقة المالحظة كالتالي: حيث قدرت لكل خطوة يؤديها الطالب أداءً صحيحاً (أدى المهارة) بدرجة، وفي حالة عدم أداء الطالب للمهارة (لم يؤدِ المهارة) يحصل على صفر ، وبذلك تكون مهمة ملاحظة الأداء هي ملاحظة أداء الطالب في أدائه لكل خطوة من خطوات المهارة ووضع علامة (√) في الخانة المناسبة (أدى المهارة، لم يؤدِ المهارة).

بعد الانتهاء من إعداد بطاقة ملاحظة الأداء في صورتها المبدئية، تم عرضـها على مجموعة من المحكمين والخبراء المتخصــصــين في مجال تكنولوجيا التعليم لاســتطلاع رأيهم، وقام الباحثان والملاحظ المتعاون بملاحظة (5) من طلبة العينة الاستطلاعية، وتم تسجيل درجاتهم على بطاقة الملاحظة، حيث تبين أن قيمة معامل الاتفاق بعد تطبيق معادلة كوبر هو (88.6%) ويتضــح ذلك من خالل الجدول التالي.

| ً معامل الاتفاق (معامل<br>الثبات) | عدد مرات الاختلاف | عدد مرات الاتفاق | الطالب             |
|-----------------------------------|-------------------|------------------|--------------------|
| %85.7                             | 5                 | 30               |                    |
| %80.0                             |                   | 28               | 2                  |
| %91.4                             | 3                 | 32               | 3                  |
| %82.8                             | 6                 | 29               | 4                  |
| %94.3                             | $\mathcal{D}$     | 33               | 5                  |
|                                   | %86.8             |                  | معامل النبات الكلي |

جدول (9 ) حساب ثبات بطاقة ملاحظة الأداء بطريقة كوبر

يتبين من الجدول (9) أن معاملات الاتفاق مرتفعة، فقد بلغت أعلى نسبة (94.3%)، وأقل نسبة (80.0%)، كما بلغ مُتوسِّط نسبة الاتفاق (86.8%)، وهو معامل ثبات مرتفع مما يدل على صـــلاحية بطاقة الملاحظة، ومناســبتها لتحقيق أهداف البحث، وأصـــبحت البطاقة في صـــورتها النهائية؛ مكونة من (6) مهارة رئيسة، وعدد (35) مهارة فرعية.

**رابعا:ً إعداد بطاقة تقييم المنتج النهائي لتصميم قواعد البيانات اإللكترونية:**

هدفت بطاقة تقييم المنتج النهائي إلى تحديد مســــتوى جودة أداء تصـــــميم قواعد البيانات الإلكترونية لطلبة المرحلة الثانوية، وفي ضوء الأهداف التعليمية لوحدة إنشاء قواعد البيانات، قام الباحثان بإعداد بطاقة تقييم المنتج الذهائي، وتكونت بطاقة تقييم المنتج الذهائي في صـــورتها المبدئية من (4) مهارة رئيســـة، وعدد(19) مهارة فرعية ويوضـــح الجدول التالي القيمة الوزنية بالدرجات لكل خطوة من خطوات أداء المهارة.

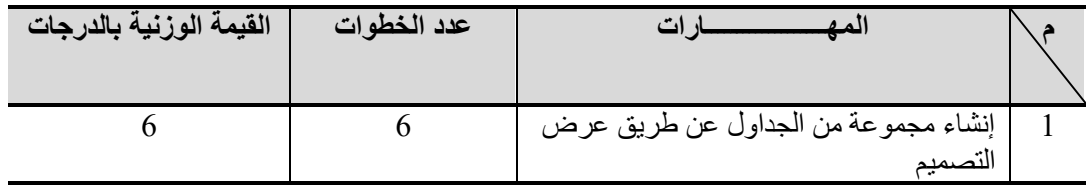

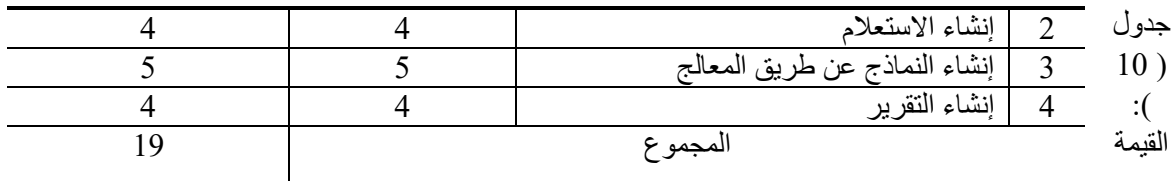

الوزنية بالدرجات لكل خطوة من خطوات جودة المنتج النهائي لتصميم قواعد البيانات الإلكتر ونية

تم استخدام التقدير الكمي لبطاقة تقييم المنتج النهائي كالتالي: حيث قدرت لكل خطوة يؤديها الطالب أداءً صــحيحاً (أدى المهارة) بدرجة، وفي حالة عدم أداء الطالب للمهارة (لم يؤدِ المهارة) يحصل على صفر، وبذلك تكون مهمة تقييم المنتج النهائي لكل خطوة من خطوات المهارة ووضع علامة (√) في الخانة المناســـبة (أدى المهارة، لم يؤدِ المهارة)، بعد الانتهاء من تصــــميم وبناء بطاقة تقييم المتج النهائي في صورتها المبدئية، تم عرضها على مجموعة من المحكمين والخبراء المتخصصين في مجال تكنولوجيا التعليم لاستطلاع رأيهم.

وقام الباحثان والملاحظ المتعاون بتقييم (5) من طلاب العينة الاستقطلاعية، وتستجيل درجاتهم على بطاقة تقييم المنتج النهائي، حيث تبين أن قيمة معامل االتفاق بعد تطبيق معادلة كوبر هو (88.5%) ويتضح ذلك من خلال الجدول التالي.

| سيم سمس سه جي بسريد الريز<br>—<br>ᆕᠧᇰ ( 11 ) ——– |                   |                  |                       |  |  |  |  |
|--------------------------------------------------|-------------------|------------------|-----------------------|--|--|--|--|
| معامل الاتفاق (معامل<br>الثبات)                  | عدد مرات الاختلاف | عدد مرات الاتفاق | الطالب                |  |  |  |  |
|                                                  |                   |                  |                       |  |  |  |  |
|                                                  |                   |                  |                       |  |  |  |  |
| %84.2                                            | 3                 | 16               |                       |  |  |  |  |
|                                                  |                   |                  |                       |  |  |  |  |
| %89.5                                            | $\overline{2}$    | 17               | $\overline{2}$        |  |  |  |  |
| %94.7                                            |                   | 18               | 3                     |  |  |  |  |
|                                                  |                   |                  |                       |  |  |  |  |
| %84.2                                            | 3                 | 16               | $\overline{4}$        |  |  |  |  |
|                                                  |                   |                  |                       |  |  |  |  |
| %89.5                                            | $\overline{2}$    | 17               | 5                     |  |  |  |  |
|                                                  |                   |                  |                       |  |  |  |  |
|                                                  | %88.5             |                  |                       |  |  |  |  |
|                                                  |                   |                  | معامل الثبات<br>الكلي |  |  |  |  |
|                                                  |                   |                  |                       |  |  |  |  |

جدول )11 ( حساب ثبات بطاقة تقييم المنتج النهائي بطريقة كوبر

يتبين من الجدول (11) أن معاملات الاتفاق مرتفعة، فقد بلغت أعلى نســـبة (94.7%)، وأقل نسبة (84.2%)، كما بلغ مُتوسِّط نسبة الاتفاق (88.5%)، وهو معامل ثبات مرتفع مما يدل على صبـــلاحية بطاقة تقييم المنتج النهائي، ومدى الوثوق بتطبيقها على عيِّنة البحث، ومناســـبتها لتحقيق أهداف البحث.

ولحســـاب صـــدق بطاقة تقييم المنتج النهائي قام الباحثان بحســـاب الجذر التربيعي لمعامل الثبات، ونظراً لأن قيمة معامل الثبات بلغت (0.885) وعلى ذلك فإن قيمة معامل الصــدق الذاتي = ،0.94 وهي قيمة صدق عالية تدل على صالحية بطاقة تقييم المنتج النهائي للتطبيق الميداني.

بعد الانتهاء من ضـــبط بطاقة تقييم المنتج النهائي، أصـــبحت بذلك في صـــورتها النهائية؛ مكونة من )4( مهارة رئيسة، وعدد )19( مهارة فرعية.

المحور الرابع: خطوات تطوير تطبيقات التعلم المنتشر عبر الأجهزة اللوحية لتنمية مهارات تصميم قواعد البيانات اإللكترونية لطلبة المرحلة الثانوية:

تم الاعتمـاد على النموذج العـام للتصــــميم التعليمي (ADDIE) ويتكون النموذج العـام لتصميم التعليمي من خمس مراحل رئيسة وهي كاآلتي:

## **المرحلة األولى: التحليل:**

- تحديد الهدف العام:

الهدف العام هو تطوير تطبيقات التعلم المنتشـر عبر الأجهزة اللوحية لتنمية مهارات تصــميم قواعد البيانات الإلكتر ونية لطلبة المرحلة الثانوية، مسـتمد من الهدف العام للوحدة الدر اسـية و هو رفع مستوى أداء الطلبة في مهارات تصميم قواعد البيانات.

تحديد الموضوعات الرئيسة للمحتوى التعليمي:

تتكون الوحدة التعليمية لإنشــــاء قواعد البيانات في مقرر الحاســـب الآلي وتقنية المعلومات من الموضوعات التالية:

- الموضوع األول: مفهوم قواعد البيانات. - الموضوع الثاني: أهمية قواعد البيانات. - الموضوع الثالث: مكونات قواعد البيانات. - الموضوع الرابع: أنظمة إدارة قواعد البيانات. - الموضوع الخامس: خطوات تصميم وبناء قواعد البيانات.

قام الباحثان بتحليل خصــــائص المتعلمين وهم طلبة المرحلة الثانوية، حيث أنهم لديهم القدر ة على اسستخدام الأجهزة اللوحية، وتتوافر لديهم أجهزة الأيباد لتطوير تقنية Rss من تطبيقات التعلم المنتشر.

> **= 23 = المرحلة الثانية: التصميم:** تم صياغة الأهداف الإجر ائية لكل موضوع من موضوعات الوحدة التعليمية و هي: .1 يعرف الطالب مفهوم قواعد البيانات.

.2 يستنتج الطالب أهمية قواعد البيانات. .3 يحدد الطالب مكونات قواعد البيانات. .4 يوضح الطالب أنظمة إدارة قواعد البيانات. .5 يقوم الطالب بتصميم وبناء قاعدة البيانات.

#### **تحديد االمكانات المساندة:**

يتطلب التدريس من خلال تطوير تطبيقات التعلم المنتشـــر عبر الأجهزة اللوحيـة للمجموعـة التجريبية إضــافة إلى توفر الاتصـــال بشــبكة الإنترنت في كل جهاز وهذه المتطلبات للمجموعة التحر يبية.

### **المرحلة الثالثة: التطوير :**

تم في هذه المرحلة تحويل المخططات الورقية إلى بيانات رقمية وتصــــميمها لكي تكون جاهزة للعرض داخل بيئة التعلم المســـتخدمة، وذلك من خلال تصــــميم وانتاج مدونه تعليمية وربطها بتقنية RSS كأحد اهم تطبيقات التعلم المنتشر حيث أنه تم اعتماد محتواها على دروس تعتمد على تصـــميم قواعد البيانات لطلبة المرحلة الثانوية وإدراج RSS بحيث يتيح إمكانية ايصـــال وربط الطالب بقائمة ال محدودة من المراجع والكتب والمصادر التعليمية والمواقع المرتبطة بالموضوع, وتم تزويد الطلبة برابط المدونة التعليمية واطلاعهم على ألية استخدامها والتعلم من خلالها باألضافة إلى آلية البحث من خالل تقنية RSS.

## **المرحلة الرابعة: التنفيذ:**

 في هذه المرحلة يبدأ التطبيق الفعلي بتطوير تطبيقات التعلم المنتشر عبر األجهزة اللوحية وقام الباحث بتعريف الطلبة بكيفية استخدامها من قبل الطلبة.

## **المرحلة الخامسة : التقويم:**

بعد الانتهاء من تطوير تطبيقات التعلم المنتشـر عبر الأجهزة اللوحية قام الباحثان بمراجعتها من حيث التأكد من صحة المعلومات والبيانات المدخلة والتأكد من إجابات األسئلة، وطريقة تقديم التغذية الراجعة، وطريقة عرض المعلومات بالتدرج المطلوب.

## **المحور الخامس: إجراء التجريب الميدانية:**

بعد تطوير تطبيقات التعلم المنتشـر عبر الأجهزة اللوحية، وبعد إعداد أدوات البحث أصـبحت في صورتها النهائية، بدأ تنفيذ تجربة البحث وفقًا للإجراءات التالية:

- اختيار عينة البحث. - تطبيق أدوات البحث قبليًا. - التأكد من تكافؤ المجموعتين. - تطبيق تجربة البحث.

. - تطبيق أدوات البحث بعدياً

**= 24 =**

وفيما يلي وصف تفصيلي لكل إجراء من تلك اإلجراءات:

**- اختيار عينة البحث**

تم تقسم العينة إلى مجموعتين تم اختيار عينة البحث بطريقة عشوائية من بين طلبة الصف الثاني الثانوي بمعهد العاصمي النموذجي بمدينة الرياض الرياض في العام الجامعي 2017 – 2018 ه، وتكونت العينة من (56) طالبًا، تم تقسـيمهم عشــوائيًا إلى مجمو عتين؛ مجموعة تجريبية درسـت من خلال تطوير تطبيقات التعلم المنتشـــر عبر الأجهزة اللوحية وعددها (28) طالبًا، ومجموعة ضابطة درست من خالل الطريقة التقليدية وعددها )28( طالبًا.

**- تطبيق أدوات البحث قبليًا.**

قام الباحثان بتطبيق الاختبار التحصسيلي وبطاقة الملاحظة قبليًا على المجموعتين التجريبية والضــــابطة وذلك بهدف تحديد المســـتوى المعرفي والمهاري المبدئي لعينة البحث، وللتأكد من تكافؤ المجموعتين قبل تقديم المعالجة التجريبية، تم تطبيق الاختبار التحصـــيلي وبطاقة الملاحظة قبليًا.

وقد روعي عند اختيار العينة تكافؤها من حيث مسـتوى التحصـيل القبلي، وللتأكد من تكافؤ المجموعتين تم تحليل نتائج التطبيق القبلي للاختبار التحصـيلي، وذلك للتعرف على الفرق بين المجموعتين، ومدى داللة هذا الفرق، وللتحقق من ذلك اتبع الباحث اآلتي:

للتعرف على ما إذا كان هناك فرق ذو دلالة إحصــــائية بين المجموعة التجريبية والضــــابطة في مسـتوى (التذكر ، الفهم، التطبيق) وكذلك الدرجة الكلية لأبعاد مسـتوى اختبار التحصـيل المعرفي على التطبيق القبلي للاختبار التحصـيلي اسـتخدم الباحث اختبار (ت) للعينات المسـتقلة، وجاءت النتائج كما يوضحها الجدول التالي:

**التأكد من تكافؤ المجموعتين**

**أوال:ً تكافؤ المجموعتين التجريبية والضابطة على االختبار التحصيلي:**

للتأكد من تكافؤ المجمو عتين التجر يبية و الضــــابطة في الجانب المعر في لمهار ات تصــــميم قواعد البيانات الإلكترونية، استخدم الباحثان اختبار (ت) للعينات المستقلة ( Independent Samples Test )وكانت النتائج كما يلي:

#### جدول (12 ) اختبار (ت) للعينات المستقلة لتوضيح دلالة الفروق بين متوسطات طلبة المجموعة التجريبية والضابطة في التطبيق القبلي لالختبار التحصيلي

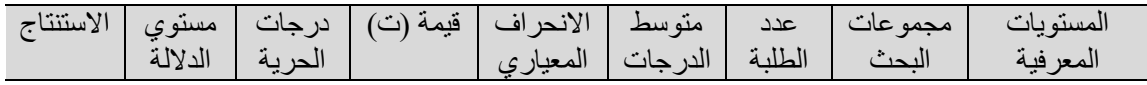

**= 25 =**

**مجلة الجمعية المصرية للكمبيوتر التعليمي**

| غير دالة | 0.694 | 54 | 0.396     | 1.197 | 2.21 | 28 | الضابطة   | التذكر        |
|----------|-------|----|-----------|-------|------|----|-----------|---------------|
|          |       |    |           | 0.786 | 2.11 | 28 | التجريبية |               |
| غير دالة | 0.184 | 54 | 1.345-    | 1.227 | 2.39 | 28 | الضابطة   | الفهم         |
|          |       |    |           | 1.156 | 2.82 | 28 | التجريبية |               |
| غير دالة | 0.403 | 54 | 0.844     | 1.020 | 2.32 | 28 | الضابطة   | التطبيق       |
|          |       |    |           | 0.875 | 2.11 | 28 | التجريبية |               |
| غير دالة | 0.877 | 54 | $0.156 -$ | 2.879 | 6.93 | 28 | الضابطة   | الدرجة الكلية |
|          |       |    |           | 2.219 | 7.04 | 28 | التجريبية | للاختبار      |

يتضح من نتائج الجدول (12) أن قيمة مستوي الدلالة لجميع أبعاد الاختبار بلغت على الترتيب (0.694، 0.184، 0.403، 0.877)، وهي جميعها قيم أكبر من مستوي الدلالة (0.05) مما يدل علي عدم وجود فرق دال إحصـائيًا بين متوسط درجات المجموعة التجريبية والضابطة في التطبيق القبلي الختبار التحصيلي لمهارات تصميم قواعد البيانات اإللكترونية، وهو ما يؤكد تكافؤ المجموعتين في التطبيق القبلي على اختبار التحصةةةةيلي المرتبط بالجانب المعرفي لمهارات تصميم قواعد البيانات اإللكترونية.

ثانياً: تكافؤ المجمو عتين التجر يبية والضابطة بالنسبة لبطاقة الملاحظة الأداء: للتأكد من تكافؤ المجموعتين التجريبية والضـابطة (ت) للعينات المســتقلة (Independent Samples Test) وكانت النتائج كما يلي:

جدول (13) اختبار(ت) للعينات المستقلة (Independent Samples Test) لتوضيح دلالة الفروق بين متوسطات طلبة المجموعة التجريبية والضابطة في التطبيق القبلي لبطاقة المالحظة

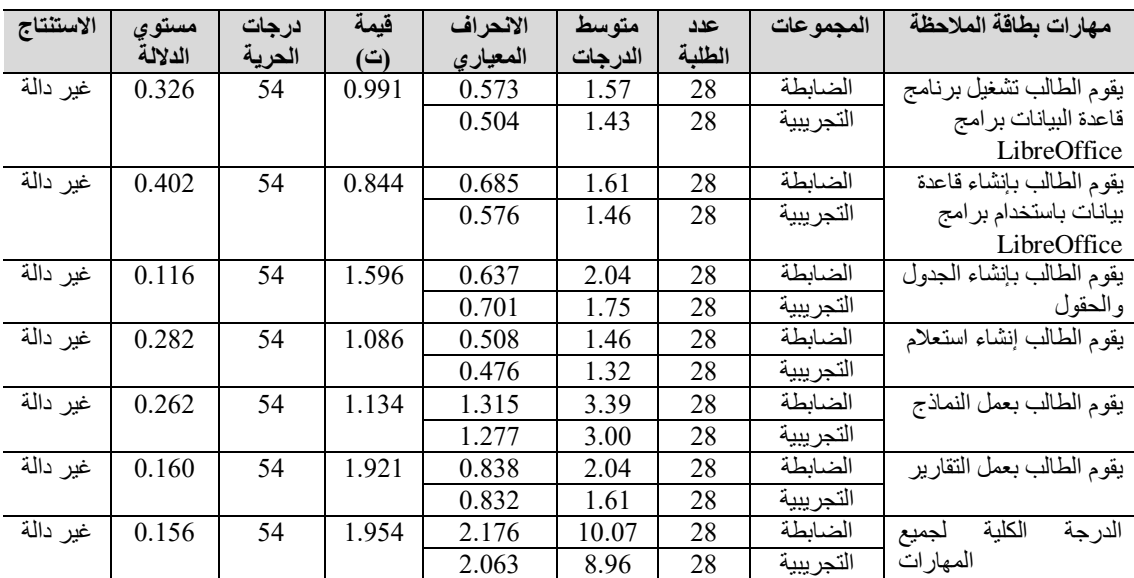

يتضـــح من نتائج الجدول (13) أن قيمة مســتوي الدلالة لجميع أبعاد الاختبار بلغت على الترتيب )،0.326 ،0.402 ،0.116 ،0.282 ،0.262 ،0.160 0.156(، وهي جميعهةةةا قيم أكبر من مستوي الدلالة (0.05) مما يدل علي عدم وجود فرق دال إحصائيًا بين متوسط درجات المجموعة التجريبية والضسابطة في التطبيق القبلي لبطاقة ملاحظة الجانب الأدائي لمهارات تصسميم قواعد

**= 26 =**

البيانـات الإلكترونيـة، وهو مـا يؤكد تكـافؤ المجموعتين في التطبيق القبلي على بطـاقـة ملاحظـة األداء المهاري المرتبط بمهارات تصميم قواعد البيانات اإللكترونية.

**تطبيق تجربة البحث:**

**أوال:ً طالب المجموعة التجريبية:**

تم إجراء مقابلة عامة مع طلبة الصف الثاني الثانوي، وكانت المقابلة بهدف توزيع بطاقات مدون عليها رابط المحتوى التعليمي، وكيفية التعامل معه من خلال مدونـه تعليميـة وربطهـا بتقنيـة RSSكأحد اهم تطبيقات التعلم المنتشر، حيث تضمن محتواها موضوعات تصميم قواعد البيانات لطلبة المرحلة الثانوية وإدراج RSS بحيث يتيح إمكانية ايصـــال وربط الطالب بقائمة لا محدودة من المراجع والكتب والمصــادر التعليمية والمواقع المرتبطة بالموضـوع, وتم تزويد الطلبة برابط المدونة التعليمية واطلاعهم على ألية استخدامها والتعلم من خلالها بالأضــافة إلى ألية البحث من خالل تقنية RSS.

**ثانيا:ً طالب المجموعة الضابطة:**

تم تقسيم المحتوى التعليمي إلى خمس موضوعات وهى كالتالي:

- الموضوع األول: مفهوم قواعد البيانات.
- الموضوع الثاني: أهمية قواعد البيانات.
- الموضوع الثالث: مكونات قواعد البيانات.
- الموضوع الرابع: أنظمة إدارة قواعد البيانات.
- الموضوع الخامس: خطوات تصميم وبناء قواعد البيانات.

وتم دراسته وفق الخطة الزمنية المحددة بالكتاب المدرسـي، وتم التعلم من خلال الطريقة التقليدية داخل قاعة الفصل الدراسي بمعهد العاصمة النموذجي.

**تطبيق أدوات البحث بعديا:ً**

تطبيق أدوات القياس البعدي للبحث على طلبة المجموعتين التجريبية والضــابطة بعد الانتهاء من دراسة جميع االمحتوى التعليمي، وتضمنت الأدوات التالية:

.1 اختبار تحصيلي لقياس الجانب المعرفي المرتبط بمهارات تصميم قواعد البيانات اإللكترونية لطلبة المرحلة الثانوية. 2. بطاقة ملاحظة الأدائي لقياس الجانب الأدائي المرتبط بمهارات تصميم قواعد البيانات اإللكترونية لطلبة المرحلة الثانوية. 3. بطاقة تقييم المنتج النهائي لتصميم قواعد البيانات الإلكترونية لطلبة المرحلة الثانوية. **مالحظات أثناء تطبيق التجربة:**

**تم رصد بعض المالحظات التي ظهرت أثناء تطبيق التجربة ومنها:**

$$
=27=
$$

-اهتمام الطلبة وإيجابيتهم أثناء التطبيق حيث زاد من فهمهم للمحتوى التعليمي المقدمة. -أبدى جميع الطلبة بالمجموعة التجريبية إعجابهم بأسلوب در اسة المحتوى من خلال الأجهزة اللوحية، وقد اســـــتفادو من خدمة Rss في توفير مجموعة من المراجع والكتب والمصـــــادر التعليمية والمواقع المرتبطة بالموضوع. .4 إحساس الطلبة بالرقابة أثناء دراسة المحتوى التعليمي، جعل الطلبة يتعاملون مع المحتوى عبر اإلنترنت وكأنه أمام المعلم مما جعلهم يتعاملون بجدية مع المحتوى ويسعون إلثبات أنهم الأفضل

.5 تغيير أسلوب التعلم كان من شأنه كسر الرتابة والملل الذي قد يصيب الطلبة في حال استخدام الأساليب التدريسية التقليدية.

.6 هناك شغف واهتمام من قبل الطلبة الستخدام هذ النوع من التعلم وذلك يرجع الهتمام هذه الفئة لاستخدام التقنية في تعلمها بل وفي حياتها اليومية.

**نتائج البحث وتفسيرها:**

**أوال:ً تحليل النتائج:**

**التحقق من الفرضية االولي:**

1. التحقق من صحة الفرضية الأولى: يوجد فرق دال إحصـائيًا عند مستوى (0.05) أو أقل بين متوســـط درجات طلبة المجموعة التجريبية والضــــابطة في التطبيق البعدي لاختبار التحصــــيل المرتبط بالجانب المعرفي لمهارات تصسميم قواعد البيانات الإلكترونية لصسـالح طلبة المجموعة التجريبية.

للتحقق من صحة الفرضية الأولى تم استخدام اختبار (ت) للعينات المستقلة ( Independent Samples Test)، للتعرف على الفروق ذات الدلالة الإحصــــائية في درجات الطلبة بالنســـبة للمجموعتين التجريبية والضابطة في التطبيق البعدي.

| .         |          |        | ັັ         |          |         | <u>.</u> | ----<br>ັ |           |
|-----------|----------|--------|------------|----------|---------|----------|-----------|-----------|
| الاستنتاج | مستوي    | درجات  | قيمة (ت)   | الانحراف | متوسط   | عدد      | مجموعات   | المستويات |
|           | الدلالة  | الحرية |            | المعياري | الدرجات | الطلبة   | البحث     | المعرفية  |
| دالة      | $*0.00*$ | 54     | $10.523 -$ | 1.101    | 5.79    | 28       | الضابطة   | التذكر    |
|           |          |        |            | 0.678    | 8.36    | 28       | التجريبية |           |
| دالة      | $*0.00$  | 54     | 13.323-    | 1.671    | 7.86    | 28       | الضابطة   | الفهم     |
|           |          |        |            | 0.390    | 12.18   | 28       | التجريبية |           |
| دالة      | $*0.00$  | 54     | 9.579-     | 1.072    | 5.50    | 28       | الضابطة   | التطبيق   |
|           |          |        |            | 0.548    | 7.68    | 28       | التجريبية |           |
| دالة      |          |        |            | 3.124    | 19.14   | 28       | الضابطة   | الدرجة    |
|           | $*0.00$  | 54     | 14.118-    | 1.343    | 28.21   | 28       | التجريبية | الكلبة    |
|           |          |        |            |          |         |          |           | للاختبار  |
|           |          |        |            |          |         |          |           | .         |

جدول رقم (14 ): اختبار (ت) لتوضيح دلالة الفروق بين متوسطات درجات تحصيل طلبة المجموعة التجريبية والضابطة في التطبيق البعدي لاختبار التحصيل للجانب المعرفي لمهارات تصميم قواعد البيانات الإلكترونية

\* دالة عند مستوى )0.05(

يتبين الجدول (14) ما يلي: أولاً: تبين أن الفروق بين متوسطات درجات طلبة المجموعتين التجريبية والضــابطة في التطبيق البعدي على اختبار مهارات تصـــميم قواعد البيانات الإلكترونية عند مســـتوى (التذكر) دالة عند مســـــنوي (0.05)، عند درجة الحرية (54) وفي اتجاه المجموعة التجريبية، وهو ما يبين تفوق طلبة المجموعة التجريبية على المجموعة الضــابطة في التطبيق البعدي لاختبار مهارات تصــميم قواعد البيانات الإلكترونية عند مســـتوى (التذكر )، حيث بلغ متوســـط درجات طلبة المجموعة التجريبية في مســتوى (التذكر) (8.36)، بينما بلغ متوســط درجات طلبة المجموعة الضــــابطة (5.79)، كما يتبين أن مستوى الدلالة (0.00)، وهي قيمة دالة إحصـائيًا عند مستوى < (0.05) فأقل، مما يؤكد أن هناك فرق ذو داللة إحصائية عند مستوى ≥ )0.05( فأقل بين متوسط درجات طلبة المجموعتين التجريبية والضسابطة في التطبيق البعدي على اختبار مهارات تصسميم قواعد البيانات الإلكترونية عند مســـتوى (التذكر) لصــــالح المجموعة التجريبية. ومن ثم تم التحقق من صحة الفرض الأول، بشكل جزئي.

ثانياً: تبين أن الفروق بين متوســـط درجات طلبة المجمو عتين التجريبية والضـــــابطة في التطبيق البعدي على اختبار مهارات تصــــميم قواعد البيانات الإلكترونية عند مســـتوى (الفهم) دالة عند مســــتوي (0.05)، عند درجة الحرية (54) وفي اتجاه المجموعة التجريبية، وهو ما يبين تفوق طلبة المجموعة التجريبية على المجموعة الضــابطة في التطبيق البعدي لاختبار مهارات تصــميم قواعد البيانات الإلكترونية عند مســـتوى (الفهم)، حيث بلغ متوســـط در جات طلبة المجموعة التجريبية في مســتوى (الفهم) (12.18)، بينما بلغ متوســط درجات طلبة المجموعة الضــــابطة  $(0.05)$ )، كما يتبين أن مستوى الدلالة ( $(0.00)$ ، وهي قيمة دالة إحصــائيًا عند مستوى ≤ ( $(7.86)$ فأقل، مما يؤكد أن هناك فرق ذو داللة إحصائية عند مستوى ≥ )0.05( فأقل بين متوسط درجات طلبة المجموعتين التجريبية والضسابطة في التطبيق البعدي على اختبار مهارات تصسميم قواعد البيانات الإلكترونية عند مستوى (الفهم) لصالح المجموعة التجريبية. ومن ثم تم التحقق من صحة الفرض الأول، بشكل جزئي.

ثالثاً: تبين أن الفروق بين متوســـط درجات طلبة المجموعتين التجريبية والضــــابطة في التطبيق البعدي على اختبار مهارات تصــميم قواعد البيانات الإلكترونية عند مســتوى (التطبيق) دالة عند مســــتوي (0.05)، عند درجة الحرية (54) وفي اتجاه المجموعة التجريبية، وهو ما يبين تفوق طلبة المجموعة التجريبية على المجموعة الضــابطة في التطبيق البعدي لاختبار مهارات تصــميم قواعد البيانات الإلكترونية عند مســـتوى (التطبيق)، حيث بلغ متوســــط درجات طلبة المجموعة التجريبية في مســتوى (التطبيق) (7.68)، بينما بلغ متوســط درجات طلبة المجموعة الضـــابطة  $(0.05)$ )، كما يتبين أن مستوى الدلالة ( $(0.00)$ ، وهي قيمة دالة إحصـائيًا عند مستوى  $\geq$   $(5.50)$ فأقل، مما يؤكد أن هناك فرق ذو دلالة إحصــــائية عند مســـتوى ≤ (0.05) فأقل بين متوســـطات درجات طلبة المجموعتين التجريبية والضــابطة في التطبيق البعدي على اختبار مهارات تصــميم قواعد البيانات الإلكترونية عند مستوى (التطبيق) لصـالح المجموعة التجريبية. ومن ثم تم التحقق من صحة الفرض الأول، بشكل جزئي. رابعا:ً تبين أن الفروق بين متوسطات درجات طلبة المجموعتين التجريبية والضابطة في التطبيق البعدي على اختبار مهارات تصـــميم قواعد البيانات الإلكترونية ككل دالة عند مســتوي (0.05)، عند درجة الحرية (54) وفي اتجاه المجموعة التجريبية، وهو ما يبين تفوق طلبة المجموعة التجريبية على المجموعة الضسابطة في التطبيق البعدي لاختبار مهارات تصسميم قواعد البيانات الإلكترونية ككل، حيث بلغ متوســـط درجات طلبة المجموعة التجريبية في جميع المســـتويات المعرفية (28.21)، بينما بلغ متوسط درجات طلبة المجموعة الضـابطة (19.14)، كما يتبين أن مستوى الداللة )0.00(، وهي قيمة دالة إحصائيًا عند مستوى ≥ )0.05( فأقل، مما يؤكد أن هناك فر ق ذو دلالة إحصـــائية عند مســتو ي < (0.05) فأقل بين متوســطات در جات طلبة المجمو عتين التجريبية

والضـــابطة في التطبيق البعدي على اختبار مهارات تصـــميم قواعد البيانات الإلكترونية لصـــالح المجموعة التجريبية. ومن ثم تم التحقق من صحة الفرض األول، بشكل كامل. **التحقق من الفرضية الثانية:**

2. يوجد فرق دال إحصـــائيًا عند مســتوى (0.05) أو أقل بين متوســط درجات طلبة المجموعة التجريبية والضسابطة في التطبيق البعدي لبطاقة الملاحظة الأدائي المرتبط بالجانب الأدائي لمهارات تصميم قواعد البيانات اإللكترونية لصالح طلبة المجموعة التجريبية.

للتحقق من صـحة الفرضـية الثانية تم اسـتخدام اختبار (ت) للعينات المسـتقلة ( Independent Samples Test)، للتعرف على الفروق ذات الدلالة الإحصــــائية في درجات الطلبة بالنســـبة للمجموعتين التجريبية والضابطة في التطبيق البعدي.

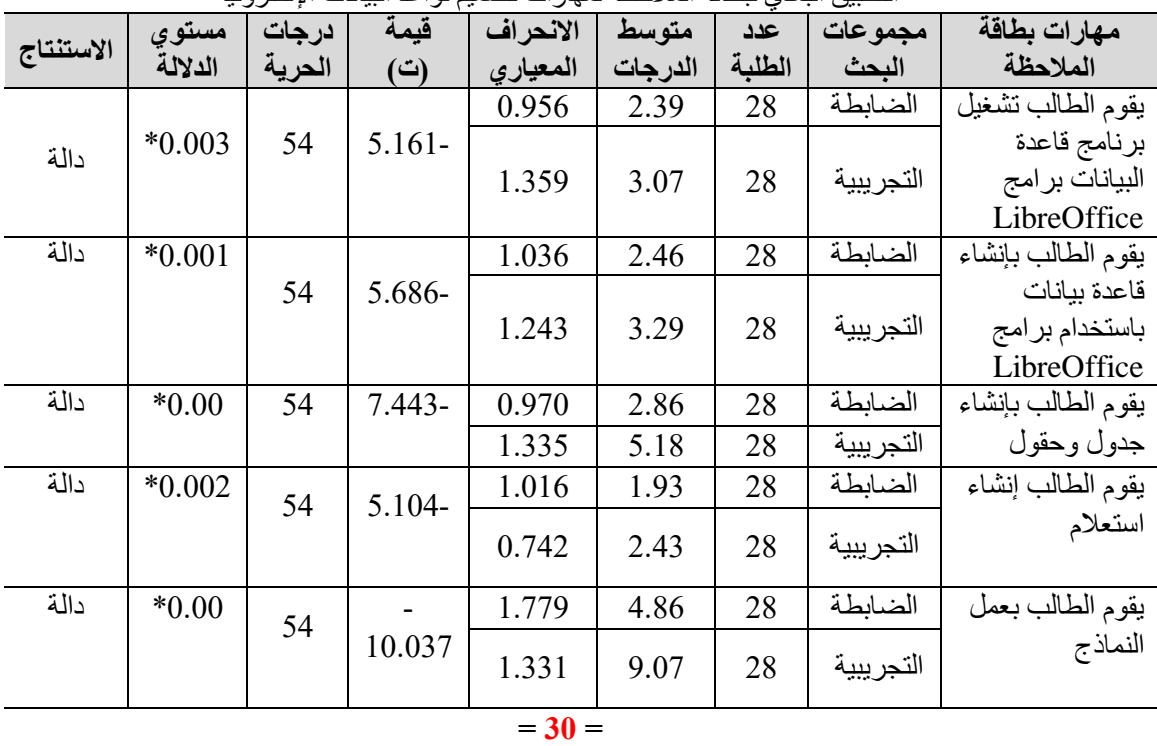

جدول رقم ( 15): اختبار (ت) لتوضيح دلالة الفروق بين متوسطات درجات طلبة المجموعة التجريبية والضابطة في التطبيق البعدي لبطاقة الملاحظة لمهار ات تصميم قواعد البيانات الإلكتر ونية

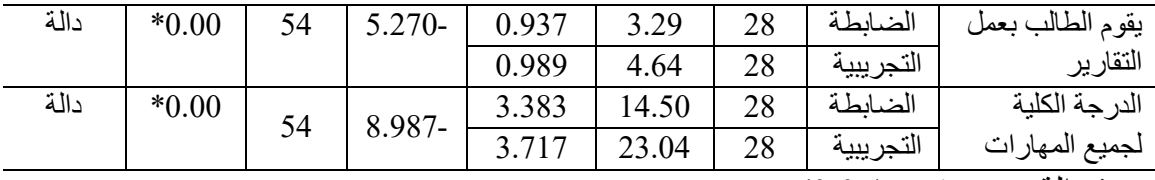

\* دالة عند مستوى )0.05(

## **يتبين من الجدول )15( ما يلي:**

أولًا: تبين أن الفروق بين متوســـط درجات طلبة المجمو عتين التجريبية والضـــــابطة في التطبيق البعدي لبطاقة ملاحظة مهارات تصهيم قواعد البيانات الإلكترونية عند مهارة (تشسغيل برامج LibreOffice )دالةة عنةد مسةةةةةةتوي )0.05(، عنةد درجةة الحريةة )54( وفي اتجةاه المجموعةة التجر يبية، و هو ما يبين تفوق طلبة المجموعة التجريبية على المجموعة الضـــّــابطة في التطبيق البعدي لبطاقة ملاحظة مهارات تصـــميم قواعد البيانات الإلكترونية عند مهارة (تشـــغيل برامج LibreOffice)، حيث بلغ متوسةةةط درجات طلبة المجموعة التجريبية في مهارة )تشةةةغيل برامج (3.07( )LibreOffice، بينما بلغ متوسةةةةةط درجات طلبة المجموعة الضةةةةةابطة )2.39(، كما يتبين أن مســتوى الدلالة (0.003)، وهي قيمة دالة إحصـــائيًا عند مســتوى ≤ (0.05) فأقلْ، مما يؤكد أن هناك فرق ذو دلالة إحصــائية عند مستوى ≤ (0.05) فأقل بين متوسـطات درجات طلبة المجموعتين التجريبية والضــــابطة في التطبيق البعدي لبطاقة ملاحظة مهارات تصــــميم قواعد البيانات اإللكترونية عند مهارة )تشغيل برامج LibreOffice )لصالح المجموعة

التجريبية. ومن ثم تم التحقق من صحة الفرض الثاني، بشكل جزئي.

ثانيًا: تبين أن الفروق بين متوســـط درجات طلبة المجموعتين التجريبية الضـــــابطة في التطبيق البعدي لبطاقة مالحظة مهارات تصميم قواعد البيانات اإللكترونية عند مهارة )إنشاء قاعدة بيانات باسةتخدام برامج LibreOffice )دالة عند مسةتوي )0.05(، عند درجة الحرية )54( وفي اتجاه المجموعة التجريبية، وهو ما يبين تفوق طلبة المجموعة التجريبية على المجموعة الضــــابطة في التطبيق البعدي لبطاقة ملاحظة مهارات تصسميم قواعد البيانات الإلكترونية عند مهارة (إنشساء قاعدة بيانات باســـتخدام برامج LibreOffice)، حيث بلغ متوســـط درجات طلبة المجموعة التجريبية في مهارة (إنشــاء قاعدة بيانات باســتخدام برامج LibreOffice) (3.29)، بينما بلغ متوسط درجات طلبة المجموعة الضابطة (2.46)، كما يتبين أن مستوى الدلالة (0.001)، وهي قيمة دالة إحصـــائيًا عند مســتوى ≤ (0.05) فأقل، مما يؤكد أن هناك فروق ذات دلالة إحصـــائية عند مسـتوى ≤ (0.05) فأقل بين متوسـطات درجات طلبة المجمو عتين التجريبية والضــابطة في التطبيق البعدي لبطاقة ملاحظة مهارات تصسميم قواعد البيانات الإلكترونية عند مهارة (إنشساء قاعدة بيانات باسـتخدام برامج LibreOffice) لصــالح المجموعة التجريبية. ومن ثم تم التحقق من صحة الفرض الثاني، بشكل جزئي.

ثالثًا: تبين أن الفروق بين متوســــط در جات طلبة المجمو عتين التجريبية الضــــــابطة في التطبيق البعدي لبطاقة ملاحظة مهارات تصـــميم قواعد البيانات الإلكترونية عند مهارة (إنشـــاء الجداول والحقول) دالة عند مســـتوي (0.05)، عند درجة الحرية (54) وفي اتجاه المجموعة التجريبية، وهو ما يبين تفوق طلبة المجموعة التجريبية على المجموعة الضــابطة في التطبيق البعدي لبطاقة ملاحظة مهارات تصميم قواعد البيانات الإلكترونية عند مهارة (إنشـاء الجداول والحقول)، حيث بلغ متوسط درجات طلبة المجموعة التجريبية في مهارة (إنشاء الجداول والحقول) (5.18)، بينما بلغ متوسـط درجات طلبة المجموعة الضـــابطة (2.86)، كما يتبين أن مســتوى الدلالة (0.00)، وهي قيمة دالة إحصــائياً عند مستوى ≤ (0.05) فأقل، مما يؤكد أن هناك فرق ذو دلالة إحصــائية عند مسـتوى ≤ (0.05) فأقل بين متوسـطات درجات طلبة المجمو عتين التجريبية والضــابطة في التطبيق البعدي لبطاقة ملاحظة مهار ات تصسميم قواعد البيانات الإلكتر ونية عند مهار ة (إنشساء جدول وحقول) لصـالح المجموعة التجريبية. ومن ثم تم التحقق من صـحة الفرض الثاني، بشـكل جزئي.

ر ابعًا: تبين أن الفروق بين متوســط درجات طلبة المجموعتين التجريبية والضــــابطة في التطبيق البعدي لبطاقة ملاحظة مهارات تصـميم قواعد البيانات الإلكترونية عند مهارة (إنشــاء اسـتعلام) دالة عند مسـتوي (0.05)، عند درجة الحرية (54) وفي اتجاه المجموعة التجريبية، وهو ما يبين تفوق طلبة المجموعة التجريبية على المجموعة الضسابطة في التطبيق البعدي لبطاقة ملاحظة مهارات تصميم قواعد البيانات الإلكترونية عند مهارة (إنشاء استعلام)، حيث بلغ متوسط درجات طلبة المجموعة التجريبية في مهارة (إنشــاء اسـتعلام) (2.43)، بينما بلغ متوســط درجات طلبة المجموعة الضـــابطة (1.93)، كما يتبين أن مســتوى الدلالة (0.002)، و هي قيمة دالة إحصـــائياً عند مستوى ≤ (0.05) فأقل، مما يؤكد أن هناك فرق ذو دلالة إحصـائية عند مستوى ≤ (0.05) فأقل بين متوســـطات درجات طلبة المجمو عتين التجريبية والضــــابطة في التطبيق البعدي لبطاقة ملاحظة مهارات تصميم قواعد البيانات الإلكترونية عند مهارة (إنشاء استعلام) لصالح المجموعة التجريبية. ومن ثم تم التحقق من صحة الفرض الثاني، بشكل جزئي.

خامسًا: تبين أن الفروق بين متوسط درجات طلبة المجموعتين التجريبية والضبابطة في التطبيق البعدي لبطاقة ملاحظة مهارات تصميم قواعد البيانات الإلكترونية عند مهارة (عمل النماذج) دالة عند مســــتوي (0.05)، عند درجة الحرية (54) وفي اتجاه المجموعة التجريبية، وهو ما يبين تفوق طلبة المجمو عة التجريبية على المجموعة الضـــــابطة في التطبيق البعدي لبطاقة ملاحظة مهارات تصميم قواعد البيانات الإلكترونية عند مهارة (عمل النماذج)، حيث بلغ متوسط درجات طلبة المجمو عة التجريبية في مهارة (عمل النماذج) (9.07)، بينما بلغ متوســـط در جات طلبة المجموعة الضابطة (4.86)، كما يتبين أن مستوى الدلالة (0.00)، و هي قيمة دالة إحصائيًا عند مسةتوى ≥ )0.05( فأقل، مما يؤكد أن هناك فرق ذو داللة إحصةائية عند مسةتوى ≥ )0.05( فأقل بين متوسـط درجات طلبة المجموعتين التجريبية والضــابطة في التطبيق البعدي لبطاقة ملاحظة مهارات تصــــميم قواعد البيانات الإلكترونية عند مهارة (عمل الذماذج) لصـــــالح المجمو عة التجريبية. ومن ثم تم التحقق من صحة الفرض الثاني، بشكل جزئي.

ســـادسًـــا: تبين أن الفروق بين متوســـطات درجات طلبة المجموعتين التجريبية والضــــابطة في التطبيق البعدي لبطاقة ملاحظة مهارات تصسميم قواعد البيانات الإلكترونية عند مهارة (عمل

**= 32 =**

التقارير ) دالة عند مســـتوي (0.05)، عند درجة الحرية (54) وفي اتجاه المجموعة التجريبية، وهو ما يبين تفوق طلبة المجموعة التجريبية على المجموعة الضبابطة في التطبيق البعدي لبطاقة ملاحظة مهارات تصميم قواعد البيانات الإلكترونية عند مهارة (عمل التقارير)، حيث بلغ متوسط درجات طلبة المجموعة التجريبية في مهارة (عمل التقارير) (3.29)، بينما بلغ متوســط درجات طلبة المجموعة الضابطة (4.64)، كما يتبين أن مستوى الدلالة (0.00)، و هي قيمة دالة إحصائياً عند مستوى ≤ (0.05) فأقل، مما يؤكد أن هناك فرق ذو دلالة إحصـائية عند مستوى ≤ (0.05) فأقل بين متوســـطات درجات طلبة المجموعتين التجريبية والضــــابطة في التطبيق البعدي لبطاقة ملاحظة مهار ات تصميم قواعد البيانات الإلكتر ونية عند مهار ة (عمل التقارير ) لصالح المجموعة التجريبية. ومن ثم تم التحقق من صحة الفرض الثاني، بشكل جزئي.

سابعًا: تبين أن الفروق بين متوسطات درجات طلبة المجموعتين التجريبية والضابطة في التطبيق البعدي لبطاقة ملاحظة مهارات تصــــميم قواعد البيانات الإلكترونية عند جميع المهارات الأدائية دالة عند مسـتوي (0.05)، عند درجة الحرية (54) وفي اتجاه المجموعة التجريبية، وهو ما يبين تفوق طلبة المجموعة التجر ببية على المجموعة الضبأبطة في التطبيق البعدي لبطاقة ملاحظة مهار ات تصــــميم قواعد البيانات الإلكترونية عند جميع المهارات الأدائية، حيث بلغ متوســـط درجات طلبة المجموعة التجريبية في جميع المهارات الأدائية (14.50)، بينمـا بلغ متوســـط درجات طلبة المجموعة الضسابطة (23.04)، كما يتبين أن مســتوى الدلالة (0.00)، وهي قيمة دالة إحصائياً عند مستوى  $\leq (0.05)$  فأقل، مما يؤكد أن هناك فرق ذو دلالة إحصائية عند مستوى ≥ )0.05( فأقل بين متوسةةةط درجات طلبة المجموعتين التجريبية والضةةةابطة في التطبيق البعدي لبطاقة ملاحظة مهارات تصــميم قواعد البيانات الإلكترونية عند جميع المهارات الأدائية لصـــالح المجموعة التجريبية. ومن ثم تم التحقق من صحة الفرض الثاني، بشكل كامل.

## **التحقق من صحة الفرضية الثالثة:**

3.يوجد فر ق دال إحصــــائيًا عند مســتو ي (0.05) أو أقل بين متوســـط در جات طلبة المجموعة التجريبية في التطبيقين القبلي والبعدي لاختبار التحصـــيل المرتبط بالجانب المعرفي لمهارات تصميم قواعد البيانات اإللكترونية لصالح التطبيق البعدي.

للتحقق من صــــحة الفرضــــية الثالثة تم اســـتخدام اختبار (ت) للعينات المتر ابطة، Paired Statistics Samples وكانت النتائج كما يلي:

جدول رقم (16): اختبار (ت) لتوضيح دلالة الفروق بن متوسطات درجات تحصيل طلبة المجموعة التجريبية في التطبيق البعدي لاختبار التحصيل للجانب المعرفي المرتبط بمهارات تصميم قواعد البيانات الإلكترونية

|  |  |  | المستويات المجموعة عدد متوسط الانحراف قيمة (ت) درجات مستوى الاستنتاج<br>المعرفية التجريبية الطلبة الدرجات المعياري . |  |
|--|--|--|----------------------------------------------------------------------------------------------------|--|
|  |  |  |                                                                                                    |  |

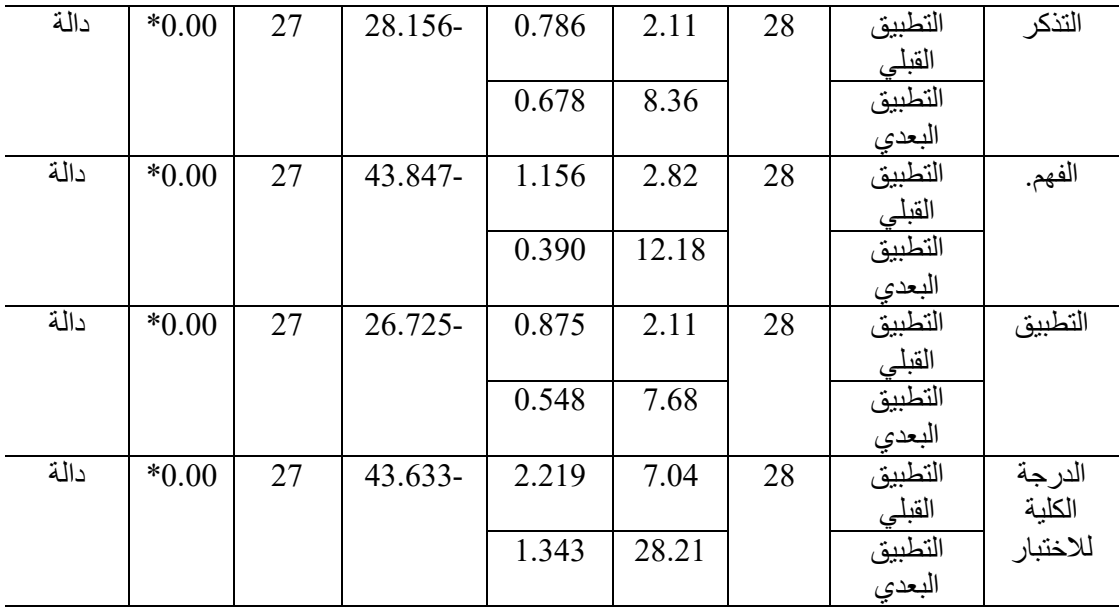

\* دالة عند مستوى )0.05(

يتبين من الجدول ) 16( ما يلي:

أولًا: يتبين تفوق درجات طلبة المجموعة التجريبية في التطبيق البعدي لاختبار مهارات تصــــميم قواعد البيانات الإلكترونية في مســـتوى (التذكر )، حيث بلغ متوســـط درجات الطلبة في التطبيق البعدي للاختبار عند مســـتوى (التذكر) (8.36)، بينما بلغ متوســـط درجاتهم في التطبيق القبلي (2.11)، عند درجة حرية (27)، كما يتبين أن مسـتوى الدلالة (0.00)، و هي قيمة دالة إحصــائياً عند مستوى دلالة (0.05) فأقل، مما يؤكد وجود فرق دال إحصــائيًا عند مستوى (0.05) أو أقل بين متوســط درجات طلبة المجموعة التجريبية في التطبيقين القبلي والبعدي لاختبار التحصـــيل المرتبط بالجانب المعرفي لمهارات تصـــميم قواعد البيانات الإلكترونية عند مســـتوى (التذكر ) لصالح التطبيق البعدي، ومن ثم تم التحقق من صحة الفرض الثالث، وقبوله بشكل جزئي.

ثانيًا: يتبين تفوق درجات طلبة المجموعة التجريبية في التطبيق البعدي لاختبار مهارات تصــــميم قواعد البيانات الإلكترونية في مســـتوى (الفهم)، حيث بلغ متوســـط درجات الطلبة في التطبيق البعدي للاختبار عند مســــتوى (الفهم) (12.18)، بينما بلغ متوســــط درجاتهم في التطبيق القبلي )2.82(، عند درجة حرية )27(، كما يتبين أن مسةةتوى الداللة )0.00(، وهي قيمة دالة إحصةةائيًا عند مستوى دلالة (0.05) فأقل، مما يؤكد وجود فرق دال إحصــائيًا عند مسـتوى (0.05) أو أقل بين متوســـط درجات طلبة المجموعة التجريبية في التطبيقين القبلي والبعدي لاختبار التحصــــيل المرتبط بالجانب المعرفي لمهارات تصميم قواعد البيانات الإلكترونية عند مستوى (الفهم) لصالح التطبيق البعدي، ومن ثم تم التحقق من صحة الفرض الثالث، وقبوله بشكل جزئي.

**= 34 =** ثالثًا: يتبين تفوق درجات طلبة المجموعة التجريبية في التطبيق البعدي لاختبار مهارات تصــــميم قواعد البيانات الإلكترونية في مســتوى (التطبيق)، حيث بلغ متوســط درجات الطلبة في التطبيق

البعدي للاختبار عند مســـتوى (التطبيق) (7.68)، بينما بلغ متوســـط درجاتهم في التطبيق القبلي (2.11)، عند درجة حرية (27)، كما يتبين أن مسـتوى الدلالة (0.00)، و هي قيمة دالة إحصــائياً عند مسـتوى دلالة (0.05) فأقل، مما يؤكد وجود فرق دال إحصــائيًا عند مسـتوى (0.05) أو أقل بين متوســط درجات طلبة المجموعة التجريبية في التطبيقين القبلي والبعدي لاختبار التحصـــيل المرتبط بالجانب المعرفي لمهارات تصـــميم قواعد البيانات الإلكترونية عند مســـتوى (التطبيق) لصالح التطبيق البعدي، ومن ثم تم التحقق من صحة الفرض الثالث، وقبوله بشكل جزئي.

رابعاً: يتبين تفوق درجات طلبة المجموعة التجريبية في التطبيق البعدي لاختبار مهارات تصـميم قواعد البيانات

الإلكترونية في جميع المســتويات المعرفية، حيث بلغ متوســط درجات الطلبة في التطبيق البعدي للاختبار عند جميع المسـتويات المعرفية (28.21)، بينما بلغ متوسـط درجاتهم في التطبيق القبلي )7.04(، عند درجة حرية )27(، كما يتبين أن مسةةتوى الداللة )0.00(، وهي قيمة دالة إحصةةائيًا عند مسـتوى دلالة (0.05) فأقل، مما يؤكد وجود فرق دال إحصـائيًا عند مسـتوى (0.05) أو أقل بين متوســـط درجات طلبة المجموعة التجريبية في التطبيقين القبلي والبعدي لاختبار التحصــــيل المرتبط بالجانب المعرفي لمهارات تصـــميم قواعد البيانات الإلكترونية عند جميع المســـتويات المعرفية لصالح التطبيق البعدي، ومن ثم تم التحقق من صحة الفرض الثالث، وقبوله بشكل كامل. التحقق من صحة الفرضية الرابعة:

4. يوجد فرق دال إحصـــائيًا عند مسـتوى (0.05) أو أقل بين متوســط درجات طلبة المجموعة التجر يبية في التطبيقين القبلي والبعدي لبطاقة الملاحظة الأداء المرتبط بالجانب الأدائي لمهار ات تصميم قواعد البيانات اإللكترونية لصالح التطبيق البعدي.

تم استخدام اختبار (ت) للعينات المترابطة ( Paired Samples Statistics) وكانت النتائج كما يلي:

| الاستنتاج | مستوى<br>الدلالة | درجات<br>الحرية | قيمة<br>$\ddot{\boldsymbol{\left(\omega\right)}}$ | الانحراف<br>المعياري | متوسط<br>الدرجات | عدد<br>الطلبة | المجموعة<br>التجريبية | مهارات<br>ىطاقة<br>الملاحظة               |
|-----------|------------------|-----------------|---------------------------------------------------|----------------------|------------------|---------------|-----------------------|-------------------------------------------|
| دالة      | $*0.00$          | 27              | 7.698-                                            | 0.504                | 1.43             | 28            | التطبيق<br>القبلي     | الطالب<br>يقوم<br>تشغيل<br>برنامج         |
|           |                  |                 |                                                   | 1.359                | 3.07             |               | التطبيق<br>البعدي     | البيانات<br>قاعدة<br>برامج<br>LibreOffice |
| دالة      | $*0.00$          | 27              | 8.838-                                            | 0.576                | 1.46             | 28            | التطبيق<br>القبلي     | الطالب<br>يقوم<br>قاعدة<br>بإنشاء         |
|           |                  |                 |                                                   | 1.243                | 3.29             |               | التطبيق<br>البعدي     | بيانات<br>باستخدام                        |

جدول ) 17( اختبار )ت( للعينات المترابطة )Statistics Samples Paired )لتوضيح داللة الفروق بين متوسطات طلبة المجموعة التجريبية في التطبيق القبلي لبطاقة المالحظة

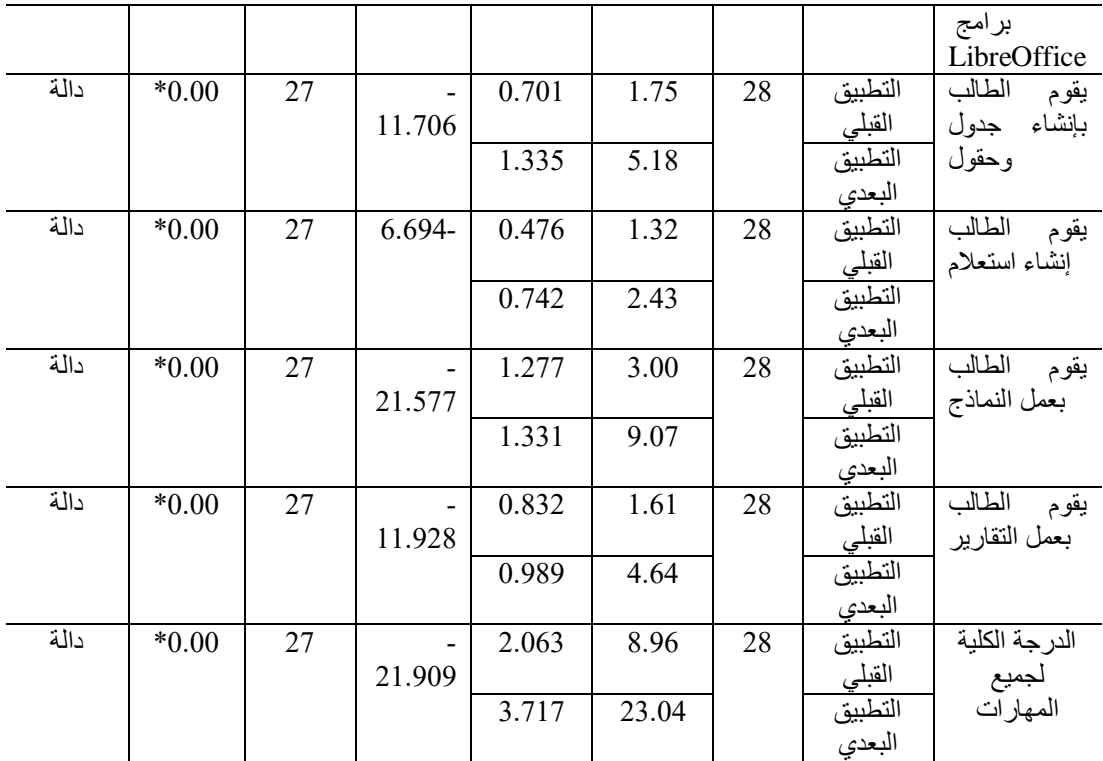

\* دالة عند مستوى )0.05(

يتبين من الجدول )17( ما يلي:

أوًال: يتبين تفوق درجات طلبة المجموعة التجريبية في التطبيق البعدي لبطاقة مالحظة مهارات تصميم قواعد البيانات الإلكترونية في مهارة (تشغيل برامج LibreOffice)، حيث بلغ متوسط درجات الطلبة في التطبيق البعدي لبطاقة المالحظة عند مهارة )تشةةةةغيل برامج LibreOffice ) (3.07)، بينما بلغ متوســـط در جاتهم في التطبيق القبلي (1.43)، عند در جة حرية (27)، كما يتبين أن مسـتوى الدلالة (0.00)، وهي قيمة دالة إحصــائيًا عند مسـتوى دلالة (0.05) فأقل، مما يؤكد وجود فرق دال إحصــائيًا عند مسـتوى (0.05) أو أقل بين متوسـط درجات طلبة المجموعة التجريبية في التطبيقين القبلي والبعدي لبطاقة الملاحظة المرتبطة بـالجـانب الأدائي لمهـارات تصميم قواعد البيانات الإلكترونية عند مهارة (تشـغيل برامج LibreOffice) لصــالح التطبيق البعدي، ومن ثم تم التحقق من صحة الفرض الرابع، وقبوله بشكل جزئي.

**= 36 =** ثانًيا: يتبين تفوق درجات طلبة المجموعة التجريبية في التطبيق البعدي لبطاقة مالحظة مهارات تصـــميم قواعد البيانـات الإلكترونيـة في مهـارة (إنشــــاء قـاعـدة بيـانـات بـاســـتخـدام برنــامج LibreOffice)، حيث بلغ متوسةةةةةةط درجات الطلبة في التطبيق البعدي لبطاقة المالحظة عند مهارة (إنشــاء قاعدة بيانات باســـتخدام برنامج LibreOffice) (3.29)، بينما بلغ متوســـط درجاتهم في التطبيق القبلي (1.46)، عند درجة حرية (27)، كما يتبين أن مســـتوى الـدلالـة

(0.00)، وهي قيمة دالة إحصـــــائيًا عند مســــتوى دلالة (0.05) فأقل، مما يؤكد وجود فرق دال إحصائيًا عند مستوى )0.05( أو أقل بين متوسط درجات طلبة المجموعة التجريبية في التطبيقين القبلي والبعدي لبطاقة الملاحظة المرتبطة بالجانب الأدائي لمهارات تصسميم قواعد البيانات الإلكترونية عند مهارة (إنشـاء قاعدة بيانات باسـتخدام برنامج LibreOffice) لصـالح التطبيق البعدي، ومن ثم تم التحقق من صحة الفرض الرابع، وقبوله بشكل جزئي.

ثالثًا: يتبين تفوق در جات طلبة المجمو عة التجريبية في التطبيق البعدي لبطاقة ملاحظة مهار ات تصميم قواعد البيانات الإلكترونية في مهارة (إنشاء الجداول والحقول)، حيث بلغ متوسط درجات الطلبة في التطبيق البعدي لبطاقة الملاحظة عند مهارة (إنشــاء جدول وحقول) (5.18)، بينما بلغ متوسط درجاتهم في التطبيق القبلي (1.75)، عند درجة حرية (27)، كما يتبين أن مستوى الدلالة (0.00)، وهي قيمة دالة إحصـــــائيًا عند مســــتوى دلالة (0.05) فأقل، مما يؤكد وجود فرق دال إحصـائيًا عند مستوى (0.05) أو أقل بين متوسط درجات طلبة المجموعة التجريبية في التطبيقين القبلي والبعدي لبطاقة الملاحظة المرتبطة بالجانب الأدائي لمهارات تصـــميم قواعد البيانات الإلكترونية عند مهارة (إنشــاء الجداول والحقول) لصــالح التطبيق البعدي، ومن ثم تم التحقق من صحة الفرض الرابع، وقبوله بشكل جزئي.

رابعًا: يتبين تفوق درجات طلبة المجموعة التجريبية في التطبيق البعدي لبطاقة ملاحظة مهارات تصميم قواعد البيانات الإلكترونية في مهارة (إنشـاء اسـتعلام)، حيث بلغ متوسـط در جات الطلبة في التطبيق البعدي لبطاقة الملاحظة عند مهارة (إنشــاء اســتعلام) (2.43)، بينما بلغ متوســـط درجاتهم في التطبيق القبلي (1.32)، عند درجة حرية (27)، كمـا يتبين أن مســـتوى الـدلالـة (0.00)، وهي قيمة دالة إحصــــائيًا عند مســــتوى دلالة (0.05) فأقل، مما يؤكد وجود فرق دال إحصائيًا عند مستوى (0.05) أو أقل بين متوسط درجات طلبة المجموعة التجريبية في التطبيقين القبلي والبعدي لبطاقة الملاحظة المرتبطة بالجانب الأدائي لمهارات تصسميم قواعد البيانات الإلكترونية عند مهارة (إنشــاء اسـتعلام) لصــالح التطبيق البعدي، ومن ثم تم التحقق من صــحة الفرض الرابع، وقبوله بشكل جزئي.

خامسًا: يتبين تفوق در جات طلبة المجموعة التجريبية في التطبيق البعدي لبطاقة ملاحظة مهار ات تصميم قواعد البيانات الإلكترونية في مهارة (عمل النماذج)، حيث بلغ متوسط درجات الطلبة في التطبيق البعدي لبطاقة الملاحظة عند مهارة (عمل النماذج) (9.07)، بينما بلغ متوســـط درجاتهم في التطبيق القبلي (3.00)، عند درجة حرية (27)، كما يتبين أن مســـتوى الدلالة (0.00)، و هي قيمة دالة إحصـــــائياً عند مســـــتوى دلالة (0.05) فأقل، مما يؤكد وجود فرق دال إحصـــــائيًا عند مســـــتوى (0.05) أو أقل بين متوســــط در جات طلبة المجمو عة التجريبية في التطبيقين القبلي والبعدي لبطاقة الملاحظة المرتبطة بالجانب الأدائي لمهارات تصـــميم قواعد البيانات الإلكترونية عند مهارة (عمل النماذج) لصـــالح التطبيق البعدي، ومن ثم تم التحقق من صـــحة الفرض الرابع، وقبوله بشكل جزئي.

سادسًا: يتبين تفوق درجات طلبة المجموعة التجريبية في التطبيق البعدي لبطاقة ملاحظة مهارات تصـــميم قواعد البيانات الإلكترونية في مهارة (عمل التقارير )، حيث بلغ متوســـط درجات الطلبة

**= 37 =**

في التطبيق البعدي لبطاقة الملاحظة عند مهارة (عمل التقارير ) (4.64)، بينما بلغ متوســـط درجاتهم في التطبيق القبلي (1.61)، عند درجة حرية (27)، كمـا يتبين أن مســـتوى الـدلالـة (0.00)، وهي قيمة دالة إحصـــــائيًا عند مســــتوى دلالة (0.05) فأقل، مما يؤكد وجود فرق دال إحصـائيًا عند مستوى (0.05) أو أقل بين متوسط درجات طلبة المجموعة التجريبية في التطبيقين القبلي والبعدي لبطاقة الملاحظة المرتبطة بالجانب الأدائي لمهارات تصسميم قواعد البيانات الإلكترونية عند مهارة (عمل التقارير ) لصـــــالح التطبيق البعدي، ومن ثم تم التحقق من صـــــحة الفرض الرابع، وقبوله بشكل جزئي.

سةابعًا: يتبين تفوق درجات طلبة المجموعة التجريبية في التطبيق البعدي لبطاقة مالحظة مهارات تصــــميم قواعد البيانات الإلكترونية في جميع المهارات، حيث بلغ متوســــط درجات الطلبة في التطبيق البعدي لبطاقة الملاحظة عند جميع المهار ات (23.04)، بينما بلغ متوســـط در جاتهم في التطبيق القبلي (8.96)، عند درجة حرية (27)، كما يتبين أن مستوى الدلالة (0.00)، و هي قيمة دالة إحصـــائيًا عند مســتوى دلالة (0.05) فأقل، مما يؤكد وجود فرق دال إحصـــائيًا عند مسـتوى )0.05( أو أقل بين متوسط درجات طلبة المجموعة التجريبية في التطبيقين القبلي والبعدي لبطاقة الملاحظة المرتبطة بالجانب الأدائي لمهارات تصـــميم قواعد البيانات الإلكترونية عند جميع المهارات لصـــالح التطبيق البعدي، ومن ثم تم التحقق من صـــحة الفرض الرابع، وقبوله بشــكل كامل.

**التحقق من صحة الفرضية الخامسة:**

5. يوجد فرق دال إحصـــائيًا عند مســتوى (0.05) أو أقل بين متوســط درجات طلبة المجموعة التجريبية والضابطة 6. في التطبيق البعدي لبطاقة تقييم المنتج النهائي لتصـــميم قواعد البيانات الإلكترونية لصــــالح طلبة المجموعة التجريبية.

للتعرف على ما إذا كان هناك فرق ذو داللة إحصائية عند مستوى داللة )0.05≤∝( بين متوسط در جات طلبة المجمو عة التجريبية والضـــــابطة في التطبيق البعدي لبطاقة تقييم المنتج الذهائي لتصـــميم قواعد البيانات الإلكترونية لصــــالح طلبة المجموعة التجريبية، قام الباحثان باســـتخدام اختبار(ت) للعينات المســتقلة (Independent Samples Test) لتوضـــيح دلالة الفروق بين متوســطات طلبة المجموعة التجريبية والضــابطة في التطبيق البعدي بالنسـبة لبطاقة تقييم المنتج النهائي لتصميم قواعد البيانات اإللكترونية، وجاءت النتائج على النحو التالي:

جدول ( 18 ) اختبار (ت) للعينات المستقلة (Independent Samples Test )لتوضيح دلالة الفروق بين متوسطات طلبة المجموعة التجريبية والضابطة في التطبيق البعدي لبطاقة تقييم المنتج النهائي لتصميم قواعد البيانات الإلكتر ونية

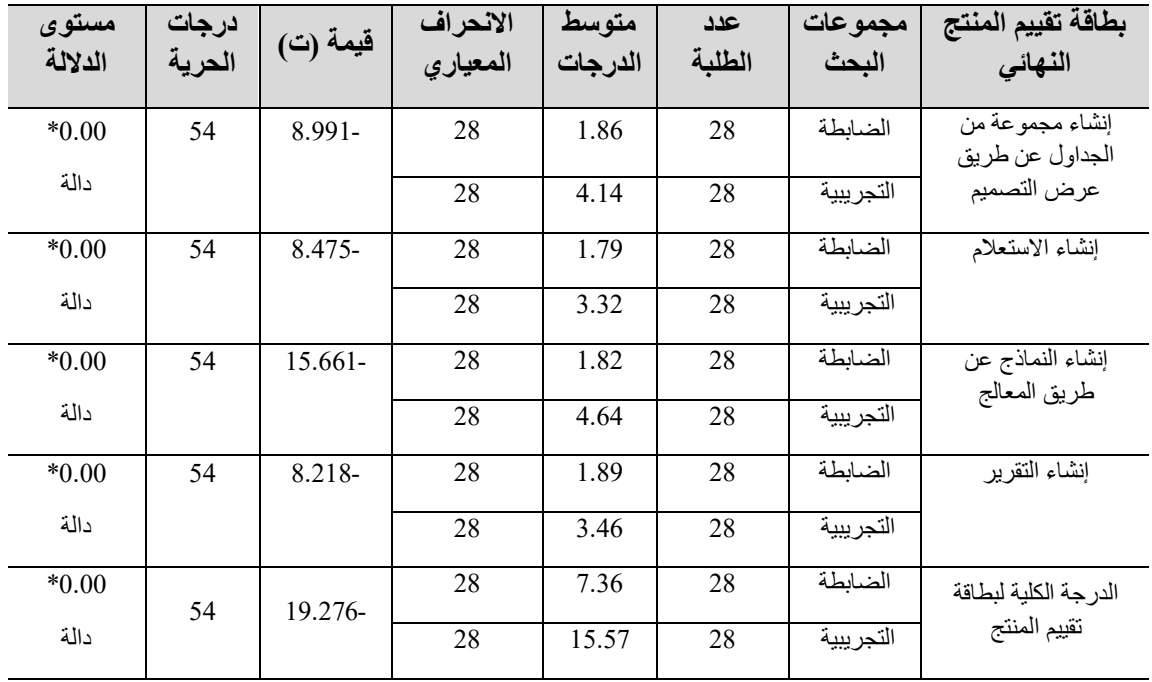

 $(0.05)$  دالة عند مستوى  $*$ 

## **بالنظر إلى الجدول ) 18( يتضح ما يلي:**

أولاً: يتبين تفوق طلبة المجموعة التجريبية في التطبيق البعدي لبطاقة تقييم المنتج النهائية بالنسبة ( إنشـــاء مجموعة من الجداول عن طريق عرض التصـــميم)، حيث بلغ متوســـط درجات طلبة المجموعة التجريبية في ( إنشـــاء مجموعة من الجداول عن طريق عرض التصــــميم) (4.14)، بينما بلغ متوسـط درجات طلبة المجموعة الضـــابطة (1.86)، عند درجة حرية (54)، كما يتبين أنَّ مستوى الدلالة (0.000) و هي قيمة دالة إحصائياً عند مستوى دلالة (0.05) فأقل، مما يوضح أنَّ هناك فرق ذو دلالة إحصــــائية عند مســـتوى دلالة (0.05) أو أقل بين متوســـط درجات طلبة المجموعة التجريبية والضبابطة عند ( إنشاء مجموعة من الجداول عن طريق عرض التصميم) . لصالح المجموعة التجريبية، ومن ثم تم التحقق من صحة الفرض الخامس جزئياً

ثانياً: يتبين تفوق طلبة المجمو عة التجريبية في التطبيق البعدي لبطاقة تقييم المنتج النهائية بالنسبة ( إنشاء الاستعلام)، حيث بلغ متوسط درجات طلبة المجموعة التجريبية في ( إنشاء الاستعلام) (3.32)، بينما بلغ متوسط درجات طلبة المجموعة الضـابطة (1.79)، عند درجة حرية (54)، كما يتبين أنَّ مستوى الدلالة (0.000) وهي قيمة دالة إحصائياً عند مستوى دلالة (0.05) او أقل، مما يو ضح أنَّ هناك فرق ذو دلالة إحصائية عند مستوى دلالة (0.05) فأقل بين متوسط درجات طلبة المجموعة التجريبية والضـابطة عند ( إنشـاء الاستعلام) لصـالح المجموعة التجريبية، ومن . ثم تم التحقق من صحة الفرض الخامس جزئياً

ثالثاً: يتبين تفوق طلبة المجموعة التجريبية في التطبيق البعدي لبطاقة تقييم المنتج النهائية بالنسبة ( إنشــاء النماذج عن طريق المعالج)، حيث بلغ متوســط درجات طلبة المجموعة التجريبية في ( إنشـاء النماذج عن طريق المعالج) (4.64)، بينما بلغ متوسـط درجات طلبة المجموعة الضــابطة (1.82)، عند درجة حرية (54)، كما يتبين أنَّ مستوى الدلالة (0.000) و هي قيمة دالة إحصـائياً عند مستوى دلالة (0.05) أو أقل، مما يوضح أنَّ هناك فرق ذو دلالة إحصائية عند مستوى دلالة )0.05( أو أقل بين متوسط درجات طلبة المجموعة التجريبية والضابطة عند ) إنشاء النماذج عن طريق المعالج) لصالح المجموعة التجريبية، ومن ثم تم التحقق من صحة الفرض الخامس جزئياً.

رابعاً: يتبين تفوق طلبـة المجموعـة التجريبيـة في التطبيق البعدي لبطـاقـة تقييم المنتج النهـائيـة بالنسبة ( إنشاء التقرير )، حيث بلغ متوسط درجات طلبة المجموعة التجريبية في( إنشاء التقارير ) (3.46)، بينما بلغ متوسط درجات طلبة المجموعة الضبابطة (1.86)، عند درجة حرية (54)، كما يتبين أنَّ مستوى الدلالة (0.000) وهي قيمة دالة إحصائياً عند مستوى دلالة (0.05) أو أقل، مما يوضــــح أنَّ هناك فرق ذو دلالة إحصــــائية عند مســـتوى دلالة (0.05) أو أقل بين متوســـط درجات طلبة المجموعة التجريبية والضـابطة عند ( إنشـاء التقرير ) لصـالح المجموعة التجريبية، . ومن ثم تم التحقق من صحة الفرض الخامس جزئياً

خامسا:ً يتبين تفوق طلبة المجموعة التجريبية في التطبيق البعدي بالنسبة لجميع بطاقة تقييم المنتج النهائي، حيث بلغ متوسط درجات طلبة المجموعة التجريبية في جميع المهارات ككل )

15.57)، بينما بلغ متوسـط درجات المجموعة الضـــابطة (7.36)، عند درجة حرية (54)، كما يتبين أنَّ مستوى الدلالة (0.000) وهي قيمة دالة إحصائياً عند مستوى دلالة (0.05) أو أقل، مما يوضــح أنَّ هناك فرق ذو دلالة إحصــائية عند مسـتوى دلالة (0.05) او أقل بين متوسـط درجات طلبة المجموعة التجريبية والضابطة عند جميع بنود البطاقة لصالح المجموعة التجريبية، ومن ثم تم التحقق من صحة الفرض الخامس وقبوله بشكل كامل.

للتعرف على أثر تطوير تطبيقات التعلم المنتشر عبر الأجهزة اللوحية على تنمية الجانب المعرفي المرتبط بمهارات تصـــميم قواعد البيانات الإلكترونية لطلبة المرحلة الثانوية، تم اســتخدام اختبار )مربع إيتا( )2η )الذي يستخدم لتحديد درجة أهمية النتيجة التي ثبت وجودها إحصائيًا.

وبالتطبيق على قيم ت المستخرجة من الجداول المتعلقة بالفرض الأول، يتضح أن قيم (مربع إيتا) جاءت على النحو التالي:

جدول ( 19) قيم مربع (إيتا) (12) لبيان أثر تطوير تطبيقات التعلم المنتشر عبر الأجهزة اللوحية على تنمية الجانب المعرفي المرتبط بمهارات تصميم قواعد البيانات اإللكترونية لطلبة المرحلة الثانوية

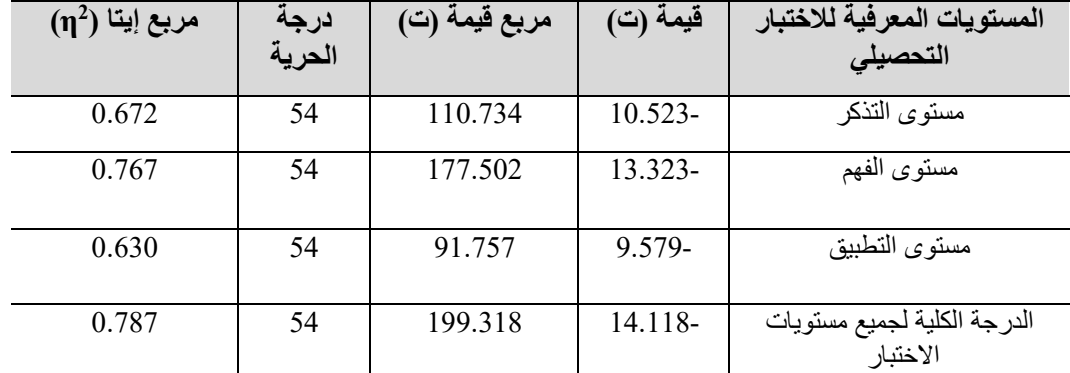

بالتطبيق من خالل قيم )ت(، ودرجة الحرية في الجدول )19( ووفًقا لمعادلة مربع إيتا، يتبين أن قيمة مر بع إيتا بالنســبة لجميع المســتويات المعر فية للاختبار ِ التحصـــيلي لقياس الجانب المعر في المرتبط بمهارات تصسميم قواعد البيانات الإلكترونية لطلبة المرحلة الثانوية بلغت بالنسسبة لمســـتويات التذكر ، والفهم، والتطبيق (0.66 ،0.77 ،0.63) على التوالي، كما بلغت قيمة مربع إيتا بالنســــبة للاختبار ككل (0.79) وهي جميعها قيم تتجاوز القيمة الدالة على الأهمية التربوية للنتائج الإحصـــائية في البحوث التربوية والنفسـية ومقدار ها (0.15) مما يدل على وجود أثر مهم تربوياً لتطوير تطبيقات التعلم المنتشــــر عبر الأجهزة اللوحية في تنمية الجانب المعرفي المرتبط بمهار ات تصميم قواعد البيانات الإلكتر ونية لطلبة المر حلة الثانوية. وللتعرف على أثر تطوير تطبيقات التعلم المنتشر عبر الأجهزة اللوحية على تنمية الجانب الأدائي المرتبط بمهارات تصـــميم قواعد البيانات الإلكترونية لطلبة المرحلة الثانوية تم اســتخدام اختبار (مربع إيتا) (m2) الذي يستخدم لتحديد درجة أهمية النتيجة التي ثبت وجودها إحصائياً.

|                         | ≂∽             |               | <u> ᠴ ᠆</u> ᢖ |                                                              |
|-------------------------|----------------|---------------|---------------|--------------------------------------------------------------|
| مربع<br>إيتا<br>$(n^2)$ | درجة<br>الحرية | مربع قيمة (ت) | قيمة (ت)      | مهارات بطاقة الملاحظة                                        |
| 0.330                   | 54             | 26.636        | $5.161 -$     | يقوم الطالب تشغيل برنامج فاعدة البيانات<br>LibreOffice Base  |
| 0.366                   | 54             | 31.203        | 5.586-        | يقوم الطالب بإنشاء قاعدة بيانات باستخدام<br>LibreOffice Base |
| 0.506                   | 54             | 55.398        | 7.443-        | بقوم الطالب بإنشاء الجداول والحقول                           |
| 0.325                   | 54             | 26.051        | 5.104-        | يقوم الطالب إنشاء استعلام                                    |
| 0.651                   | 54             | 100.741       | $10.037 -$    | يقوم الطالب بعمل النماذج                                     |

جدول (20 ) قيم مربع (إيتا) (12) لبيان أثر تطوير تطبيقات التعلم المنتشر عبر الأجهزة اللوحية على تنمية الجانب الأدائي المرتبط بمهارات تصميم قواعد البيانات الإلكترونية لطلبة المرحلة الثانوية

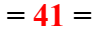

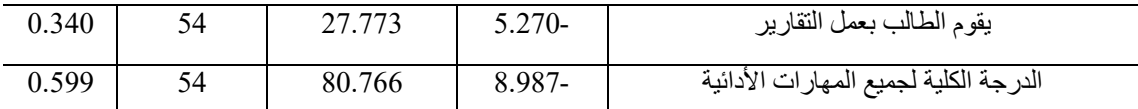

بالتطبيق من خلال قيم (ت)، ودرجة الحرية في الجدول (20) ووفقاً لمعادلة مربع إيتا الســـابقة، يتبين أن قيمة مربع إيتا بالنســـبة لجميع مهارات بطاقة الملاحظة لقياس الجانب الأدائي المر تبط بمهارات تصميم قواعد البيانات الإلكترونية لطلبة المرحلة الثانوية بلغت (0.33، 0.37، 0.50، 0.50) 0.33)، 0.55، 0.34) على التوالي، كما بلغت قيمة مربع إيتا بالنسـبة للبطاقة ككل (0.60) وهي جميعها قيم تتجاوز القيمة الدالة على الأهمية التربوية للنتائج الإحصـــــائية في البحوث التربوية والنفســية ومقدار ها (0.15) مما يدل على وجود أثر مهم تربوياً لتطوير تطبيقات التعلم المنتشــر عبر الأجهزة اللوحيـة في تنميـة الجـانـب الأدائي المرتبط بمهـارات تصــــميم قواعـد البيـانــات اإللكترونية لطلبة المرحلة الثانوية.

وللتعرف على أثر تطوير تطبيقات التعلم المنتشـــر عبر الأجهزة اللوحية على بطاقة تقييم امنتج النهائي لتصميم قواعد البيانات الإلكترونية لطلبة المرحلة الثانوية تم استخدام اختبار (مربع إيتا) . )2η )الذي يستخدم لتحديد درجة أهمية النتيجة التي ثبت وجودها إحصائياً

جدول (21 ) قيم مربع (إيتا) (12) لبيان أثر تطوير تطبيقات التعلم المنتشر عبر الأجهزة اللوحية على بطاقة تقييم المنتج النهائي لتصميم قواعد البيانات اإللكترونية لطلبة المرحلة الثانوية

| $(\eta^2)$ مربع إيتا | درجة<br>الحرية | مربع قيمة (ت) | قيمة (ت)   | بطاقة تقييم المنتج النهائي                     |
|----------------------|----------------|---------------|------------|------------------------------------------------|
| 0.600                | 54             | 80.84         | 8.991-     | إنشاء مجموعة من الجداول<br>عن طريق عرض التصميم |
| 0.571                | 54             | 71.83         | $8.475 -$  | إنشاء الاستعلام                                |
| 0.820                | 54             | 245.27        | $15.661 -$ | إنشاء النماذج عن طريق<br>المعالج               |
| 0.556                | 54             | 67.54         | $8.218 -$  | إنشاء التقرير                                  |
| 0.873                | 54             | 371.56        | 19.276-    | الدرجة الكلية لبطاقة تقييم<br>المنتج           |

بالتطبيق من خلال قيم (ت)، ودرجة الحرية في الجدول (21) ووفقاً لمعادلة مربع إيتا الســــابقة، يتبين أن قيمة مربع إيتا بالنســــبة لجميع بنود بطاقة تقييم المنتج النهائي لتصــــميم قواعد البيانات اإللكترونية لطلبة المرحلة الثانوية بلغت )،0.600 ،0.571 ،0.820 0.556( على التوالي، كما بلغت قيمة مربع إيتا بالنســــبة للبطاقة ككل (0.871) وهي جميعها قيم تتجاوز القيمة الدالة على الأهمية التربوية للنتائج الإحصائية في البحوث التربوية والنفسية ومقدار ها (0.15) مما يدل على وجود أثر مهم تربويـاً لتطوير تطبيقات التعلم المنتشــــر عبر الأجهزة اللوحيـة على بطـاقـة تقييم المنتج النهائي لتصميم قواعد البيانات اإللكترونية لطلبة المرحلة الثانوية.

وتبين من خالل المعالجة االحصائية وتحليل النتائج أن التقدم الذي حققه طلبة المجموعة التجريبية يعزى إلى الأسباب التالية:

1. أهمية تطوير تطبيقات التعلم المنتشــر عبر الأجهزة اللوحية في تنمية مهارات تصـــميم قواعد البيانات لدى طلبة الرمحلة الثانوية. .2 أن أستخدام بعض تطبيقات التعلم المنتشر ساعد في توفير بيئة تعليمية اتاحت للطلبة االنغماس في عملية تعلم مهارات قواعد البيانات، كما يقدم الدعائم والمحفزات المطلوبة التي تُشـــجع على مشاركة الطلبة والتفاعل مع بعضهم البعض في عرض المحتوى التعليمي.

3. أن من خصـائص التعلّم المنتشر الدوام والثبات: حيث لا يمكن أن يفقد الطلبة عملهم أبدًا إذا لم يقوموا بمسحه عن قصد، ويتم تسجيل كل عمليات التعلم التي يقوم بها الطلبة باستمرار كل يوم، مع إمكانية وصـول الطلبة إلى وثائقهم التعليمية من أي مكان، والمعلومات التي توفر لهم تتم وفق احتياجاتهم وقدراتهم ومن ثم يكون التعلم موجهًا ذاتيًا، والفورية: وهي إمكانية حصـــول الطلبة على المعلومات في الحال أينما كانوا، ويستطيع الطلبة التوصل لحل مشكالتهم التعليمية بسرعة. 4. المرونة وقابلية التكيف التي توفرها تطبيقات التعلم المنتشــر عبر الأجهزة اللوحية حيث يمكن للطلبة الحصول على المعلومات الصحيحة بالطرق المناسبة لهم في الوقت المناسب وبصورة صحيحة، باإلضافة إلى أن التعلم المنتشر أن يساعد في توفير بيئات تركز على العملية االجتماعية المعرفية الخاصة ببناء المعرفة االجتماعية والمشاركة فيها.

5. إيجابية الطلبة وتفاعلهم مع تطبيقات التعلم المنتشـــر عبر الأجهزة اللوحية والحصـــول على المعلومات بصورة جذابة من خالل تنوع تقديم المحتوى التعليمي.

6. تقديم التعلم المنتشـــر عبر الأجهزة اللّوحية الذي ســـاعد في جعل التعلم في أي وقت وأي مكان مما يجعله عملية مستمرة، ويضـفي الحيوية والجذب للمحتوى العلمي ويوفر بيئة للتعلم من خلال إضـــافة العديد من الأنشـــطة التفاعلية، ويســـاعد الطلبة في التغلب على الرهبة تجاه اســـتخدام التكنولوجيا، وذلك لمر افقة الجهاز اللوحي للطالب دو مًا مما يجعله يشعر بالألفة.

ويفســر الباحثان هذه النتيجة أيضــــا بأن تقنية Rss من تطبيقات التعلم المنتشـــر ذات أثر إيجابي واضـــح في تنمية مهارات تصـــميم قواعد البيانات الإلكترونية لطلبة المرحلة الثانوية، وتتفق هذه النتيجة مع ما توصـل إليه ز غلول (2012م) والتي أكدت على فاعلية بيئة التعلم المنتشـر لتدريس طلبة الدراســــات العليا وتلبيتها لاحتياجاتهم التدريبية، كما يتفق نتائج البحث الحالي مع بحث عماشــــة، والخلف (2015م) والذي أكد على فاعلية اســـتخدام التعلم المنتشــــر كنموذج للتدريب اإللكتروني في التعليم العام بالمملكة العربية السعودية. باإلضافة إلى نتائج بحث الحسن )2015( الذي هدف إلى التعرف على أثر التعلم المنتشــــر في جودة وكفـاءة العمليـة التعليميـة من خلال استخدام التعلم النقال كأحد وسائل التعلم المنتشر . كما هو الحال أيضًا فيما توصل إليه بحث مونيكا فالديو وآخرون (2011) الذي هدف إلى التعرف على أثر اسستخدام التعلم المنتشسر في العملية التعليمية، وهذا ما يؤكد أن تقنية RSS للطلبة كأحد تطبيقات التعلم المنتشر سـاعدت على سـهولة تتبع آخر المستجدات الحاصلة بالمؤسسة والتي لها علاقة بالطالب, والتي ترسل من قبل الإدارة إليه، وإمكانية الحصبول على المعلومات الجديدة التي ترتبط بالمحتوى العلمي الذي يدرســـها

الطالب, في حال اشتراكه بخدمة RSS الخاصــة بما يدرســه من مواد تعليمية، مع إمكانية اطلاع الطلبة على آخر البحوث والمصــــادر, من خلال إعلامهم بمســـتجداتها, من أمين المكتبة ومراكز البحوث التي تتبنى تقنية RSS، والتحفيز على التواصـــل المســـتمر بين الطلبة من ناحية, وبين الطلبة وباقي عناصسر العملية التعليمية المرتبطة بهم من ناحية أخرى, ومن الأسساتذة, وإدارة المؤسسة التعليمية.

**التوصيات:**

- **في ضوء نتائج البحث يوصي الباحثان باآلتي:**
- .1 تطوير تطبيقات أخرى من تطبيقات التعلم المنتشر عبر األجهزة اللوحية في تنمية مهارات تكنولوجية، نظرًا لما ثبت من فاعليتها في تنمية مهارات تصميم قواعد البيانات الإلكترونية.
- 2. توفير كافة التقنيات اللازمة والبنية الأساسية اللازمة لتبني تطوير تطبيقات التعلم المنتشر عبر الأجهزة اللوحية لجميع المراحل التعليمية.
- 3. تشجيع المعلمين والمعلمات على تطوير التعلم المنتشر عبر الأجهزة اللوحية في المواقف التعليمية المختلفة.
- 4. تطوير المقررات الدراسية بصفة عامة بحيث تدفع الطلبة لاستخدام تطبيقات التعلم المنتشر عبر الأجهزة اللوحية، وذلك لحل مشكلة الأعداد المتزايدة من الطلبة في الفصول الدراسية.
- .5 تبني البرامج التدريبية الالزمة للمعلمين والتي تساهم في زيادة مهاراتهم في تطبيقات التعلم المنتشر عبر الأجهز ة اللوحية.
	- .6 تدريب المعلمين على كيفية توظيف المستحدثات التكنولوجية الحديثة في مجال التعليم.
- .7 تبني تدريب الطلبة على استخدام التقنيات الحديثة في العملية التعليمية في المناهج الدراسية في المراحل التعليمية المختلفة.
- .8 االستفادة من نتائج البحوث والدراسات السابقة التي أهتمت بتنمية مهارات تصميم قواعد البيانات خاصة للوصول إلي معايير ذات جودة عالية في إنتاج هذه التطبيقات.
- 9. تطوير بعض تطبيقات التعلم المنتشر عبر الأجهزة اللوحية وتوظيفها في المقررات التعليمية لمختلف مراحل التعليم العام لما لها من أثر فعال في عمليتي التعليم والتعلم.
	- **البحوث المقترحة:**
	- في ضوء نتائج البحث الحالي يقترح الباحثان إجراء الموضوعات البحثية التالية:
- .1 فاعلية تطوير تطبيقات التعلم المنتشر عبر األجهزة اللوحية في تنمية التحصيل الدراسي في مقررات دراسية أخرى.
- 2. فاعلية تطوير تطبيقات التعلم المنتشـر عبر الأجهزة اللوحية في تنمية المفاهيم اللغوي لطلبة ذوى االحتياجات الخاصة.
- 3. أثر تطوير تطبيقات التعلم المنتشـر القائمة على اسـتراتيجية التلعيب لتنمية مهارات التعبير الكتابي لطلبة معاهد تعليم اللغة العربية للناطقين بغيرها.
	- .4 أثر تطوير تطبيقات التعلم المنتشر في تنمية التحصيل اللغوي ألطفال الروضة.
- 5. فاعلية تطوير تطبيقات التعلم المنتشــّـر عبر الأجهزة اللوحيّة في مهارات المواطنة الرقمية لدى طلبة المرحلة الثانوية واتجاهاتهم نحو التعلم المنتشر.

**= 44 =**

**المراجع:**

- أبو العطا ، مجدي محمد ) 2011 ( تيسير 2010access Microsoft ، القاهرة: شركة علوم الحاسب.
- الحسن، عصام إدريس. (2015م). التعلم الإلكتروني المنتشر نقله جديدة نحو تفريد التعليم الجامعي: من تعلم كل المجموعة إلى تعلم كل فرد في المجموعة. بحث مقدم للمؤتمر الدولي الرابع للتعلم الإلكتر ونبي والتعليم عن بُعد. الرياض.
- خميس، محمد عطية. (2008م). من تكنولوجيا التعليم الإلكتروني إلى تكنولوجيا التعلم المنتشر. القاهرة: جامعة عين شمس.
- الدهشان، جمال؛ يونس، مجدي. )2009(. التعليم الجوال: صيغة جديدة للتعلم عن بعد. بحث مقدم إلى الندوة العلمية الأولى لكلية التربية بعنوان نظم التعليم العالي الافتراضي. مصر: جامعة المنوفية.
- الرحيلي، تغريد عبد الفتاح. (2015م). تطبيقات جوجل التربوية والحوسبة السحابية في التعليم التشاركي المدمج. الكويت: دار الوسيلة للنشر والتوزيع.
- زغلول، شيماء محمد سعد. (2012م). نموذج مقترح قائم على التعلم المنتشر لتدريس طلاب الدراسات العليا تخصص تكنولوجيا التعليم وفقاً الحتياجاتهم التعليمية. رسالة ماجستير. كلية التربية. القاهرة: جامعة حلوان.
- سحتوت، إيمان. (2014م). تصميم وإنتاج مصادر التعلم الإلكترونية. الرياض: مكتبة الرشد. سرور، على سرور )2003( إدارة قواعد البيانات الحديثة، الرياض: دار المريخ للنشر والتوزيع. سليمان، محمد وحيد، محمد، فارعة حسن)2014(. أثر اختالف تقديم التغذية الراجعة في العوالم الافتراضية على تنمية مهارات تصميم وإنتاج قواعد البيانات لدى طلبة المعاهد الأزهرية، مجلة رابطة التربويين العرب، العدد ،48 مجلد ،3 مصر.
- الشرقاوي، جمال مصطفي)2014( تصميم بيئة رقمية قائمة على أنماط البحث التعاوني وأثرها على تنمية مهارات البحث في قواعد البيانات عبر اإلنترنت لدى طلبة كلية التربية، مجلة رابطة التربويين العرب، العدد ،48 مجلد ،2 مصر.
- طقاطقة، شير بن (2015م). تعريف الأجهز ة الذكية. عمَّان : دار النفائس. عبد المجيد، أحمد صادق. (2011م). التعلم المنتشر U-Learning. مجلة التدريب والتقنية.
	- الرياض. العدد .135
- العبيد، أفنان؛ الشايع، حصة.(2015م). تكنولوجيا التعليم الأسس والتطبيقات. الرياض. مكتبة الُرشد.
- عماشة، محمد عبدة، والخلف، سالم صالح. (2015م). استخدام التعلم المنتشر كنموذج للتدريب اإللكتروني. دراسة تطبيقية على التعليم العام بالمملكة العربية السعودية. المؤتمر الرابع للتعلم اإللكتروني والتعليم عن بعد. الرياض.

غنيم، إيمان جمال السيد(2009) فعالية تدريس برنامج الكتروني مقترح باستخدام شبكة الانترنت على تنمية بعض مهارات قواعد البيانات لدى طلبة تكنولوجيا التعليم بكلية التربية النوعية، رسالة ماجستير، كلية التربية النوعية، جامعة الزقازيق. الفار، إبراهيم عبد الوكيل الفار)2006( تصميم وبناء المواقع اإللكترونية : تجربة تدريب أعضاء هيئة التدريس بكليات جامعة طنطا على تصميم وإنتاج وتطوير مواقع إلكترونية لمقرراتهم من خالل الويب. المؤتمر والمعرض الدولي لمركز تكنولوجيا التعليم19-17.إبريل.القاهرة. القيشري، عمرو محمد ( 2009 ) فعَّالية استخدام أساليب البرمجة المتعددة على تنمية بعض مهارات إنشاء قواعد البيانات لدى طلبة شعبة إعداد معلم الحاسب اآللي بقسم تكنولوجيا التعليم، رسالة دكتوراه غير منشورة، كلية التربية النوعية، جامعة عين شمس. متولي، محمد الدسوقي)2009( فاعلية برنامج قائم على قواعد البيانات اإللكترونية في تنمية مهارات إنتاج البرمجيات التعليمية لدى أخصائي تكنولوجيا التعليم، رسالة ماجستير، كلية التربية، جامعة المنوفية.

- Bachmair, B(2007). Mobile Learning and media use in everyday life:towards a theoretical framework In Pachler, N. ed, Mobile Learning: towards a research agenda. London: Institute of Education.Bloemfontein.
- Crompton, Helen. (2015). Using Context-Aware Ubiquitous Learning to Support Students Understanding of Geometry. United States. Journal of Interactive Media in Education. 2015(1): 13, pp. 1–11, DOI: [http://dx.doi.org/10.5334/jime.aq.](http://dx.doi.org/10.5334/jime.aq)
- Grayson,T.(2002). Relational Database Design: Database Design Principles .available at: http://ocw.mit.edu/NR/rdonlyres/Urban-Studies-and-Planning/11- 208Introduction-to-Computers-in-Public-Management-IIJanuary--IAP-2002/64B3A7CB-FA1F-4749-869C-A5D96ABCBE50/0/lect52.pdf .
- Joiner, R., Nethercott, J., Hull, R., & Reid, J. (2006). Designing educational experiences using ubiquitous technology. Computers in Human Behavior, 22(1), 67–76.
- Jung, Hee Jung. (2014). Ubiquitous learning: determinants impact learners satisfaction and performance with smart phones. Journal of Language learning & technology. 18(3). 97-119. Retrieved from [http://llt.msu.edu/issues/october2014/jung.pdf.](http://llt.msu.edu/issues/october2014/jung.pdf)
- Martin, Ebner. (2014). A Study on the Compatibility of Ubiquitous Learning (U-Learning). Systems at University Leve, Institute for Information Systems and Computer Media (IICM) Graz University of Technology, Inffeldgasse 16c, A-8010 Graz, Austria [nsherbak@iicm.edu.](mailto:nsherbak@iicm.edu)
- Michael, M. (2009). Virtual Journal Room. MSU libraring Table of contents service. (cover story). Computers in libraries. Vol. 29 issue 2. pp6-43.
- Ogata, H., & Yano, Y. (2004). Context-aware support for computer-supported ubiquitous learning. Hee-Jung Jung Ubiquitous Learning Language Learning & Technology 119. Proceedings of the 2nd IEEE International Workshop on Wireless and Mobile Technologies in Education, 27–34.
- Patterson,Lynn.andYoung,Ashlee.(2013). The Power of Math Dictionaries in the Classroom. Srate Journal.2(22),1-28. Mehdipour,Yousef. Zerehkafi,Hamideh.(2013). Mobile Learning for Education: Benefits and Challenges. International Journal of Computational Engineering Research.(6).93- 101.
- Shotsberger, P. G., & Vetter, R. (2000). How mobile wireless technologies will changes web-based instruction and training. Educational Technology, 40(5), 49–52.
- Suki, N. M., Suki N.M., (2011). Users' Behavior towards Ubiquitous M-Learning. The Turkish Online Journal of Distance Education. Volume 12 Number 3, pages 118- 129.
- Valdoiu, Monica & Zoran Constantinesc. (2011). U-Learning Within A Context-Aware Multiagent Environment. International Journal of Computer Networks & Communications. (IJCNC). Vol. 3, No. 1, January.
- Xinyou, Zhao. and Toshio, Okamoto. (2011). Adaptive multimedia content delivery for contextaware U-Learning, Int. Journal of Mobile Learning and Organisation. Vol. 5, No. 1.
- Yahya, S., Ahmad, E. A., & Jalil, K. A. (2010). The definition and characteristics of ubiquitous learning: A discussion. International Journal of Education and Development. using Information and Communication Technology. 6(1), 117– 127. Zhang, Jinlong.and Liao ,Boqin.(2015). Learning on The Fingertips: The Opportunities and Challenges of Educational Apps. Journal of Education and Practice.20(6),62-68.